UNIVERSIDADE FEDERAL DO RIO GRANDE DO SUL FACULDADE DE ARQUITETURA CURSO DE DESIGN VISUAL

Tiago Vieira Dillenburg

**PROJETO DE UM LIVRO DIGITAL COM CONTEÚDOS INTERATIVOS**

> Porto Alegre 2017

Tiago Vieira Dillenburg

# **PROJETO DE UM LIVRO DIGITAL COM CONTEÚDOS INTERATIVOS**

Trabalho de conclusão de curso de graduação apresentado ao Curso de Design Visual da Universidade Federal do Rio Grande do Sul como requisito parcial para a obtenção do título de Designer.

Área de habilitação: Design Visual

Orientador: Profº Drº Airton Cattani

Porto Alegre 2017

Tiago Vieira Dillenburg

# **PROJETO DE UM LIVRO DIGITAL COM CONTEÚDOS INTERATIVOS**

Trabalho de conclusão de curso de graduação apresentado ao Curso de Design Visual da Universidade Federal do Rio Grande do Sul como requisito parcial para a obtenção do título de Designer.

Aprovado em: \_\_\_\_ de \_\_\_\_\_\_ de \_\_\_\_\_.

# BANCA EXAMINADORA

\_\_\_\_\_\_\_\_\_\_\_\_\_\_\_\_\_\_\_\_\_\_\_\_\_\_\_\_\_\_\_\_\_\_\_\_\_\_\_\_\_\_ Prof. Dr. Régio Pierre da Silva

\_\_\_\_\_\_\_\_\_\_\_\_\_\_\_\_\_\_\_\_\_\_\_\_\_\_\_\_\_\_\_\_\_\_\_\_\_\_\_\_\_\_ Prof. Thiago da Silva Krening

\_\_\_\_\_\_\_\_\_\_\_\_\_\_\_\_\_\_\_\_\_\_\_\_\_\_\_\_\_\_\_\_\_\_\_\_\_\_\_\_\_\_ Prof. Fernanda Lobato

\_\_\_\_\_\_\_\_\_\_\_\_\_\_\_\_\_\_\_\_\_\_\_\_\_\_\_\_\_\_\_\_\_\_\_\_\_\_\_\_\_\_ Prof. Dr. Airton Cattani (orientador)

#### **RESUMO**

O objetivo desse trabalho é explorar as potencialidades do meio digital no projeto de um livro digital com conteúdos interativos. Após pesquisa sobre formatos de arquivo, o formato **EPUB** foi escolhido para este projeto. Um método foi proposto com base nas abordagens ao design de livros de Haslam (2010) e na metodologia de design de experiência do usuário de Garrett (2011). Foram realizadas entrevistas estruturadas com quatro participantes a fim de compreender aspectos gerais do livro digital e foi feita a análise de 3 similares a fim de compreender melhor o objeto do trabalho. Foram geradas 5 alternativas de combinação de tipos e foram apresentadas considerações teóricas e históricas para a seleção de cada uma das combinações. Um livro digital no formato **EPUB** foi codificado e desafios do processo de codificação do livro digital são abordados.

Palavras-chave: design de livros, livro digital, conteúdos interativos

#### **ABSTRACT**

The goal of this paper was to explore the potencial of the digital medium in the project of an ebook with interactive media. After research on file formats the **EPUB** format was choosen for this Project. A project methodology was proposed based on approaches to book design in Haslam (2010) and based the methodology on user experience design by Garrett (2011). Interview and product analysis were used to better understand aspects of ebooks from the perspective of the user. Five type combinations were produced and theoretical and historical considerations about each one of these combinations were presented. An ebook was coded in **EPUB** format and challenges of the coding process were approached.

Keywords: book design, ebook, interactive media

# **LISTA DE FIGURAS**

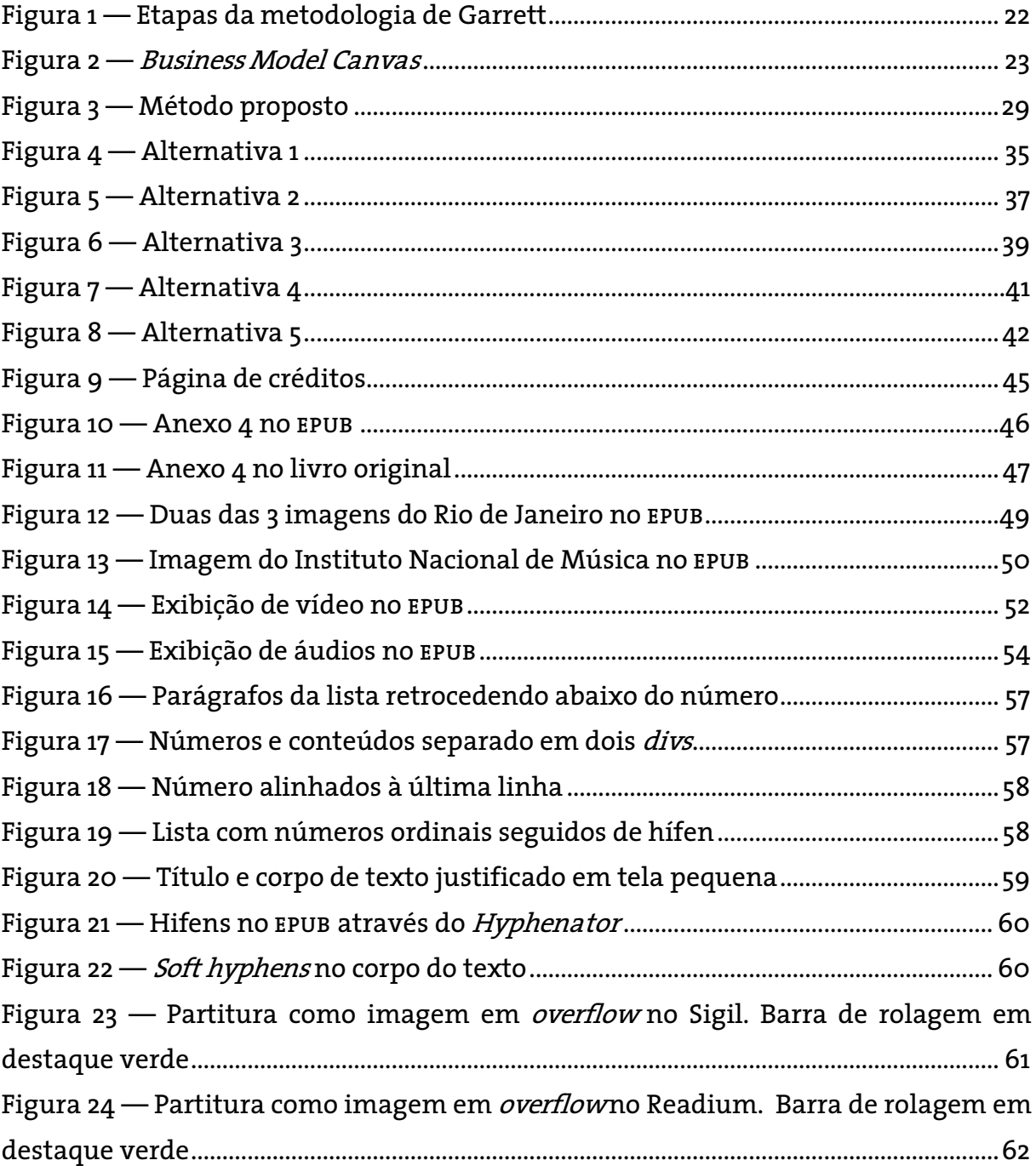

## **LISTA DE ABREVIATURAS E SIGLAS**

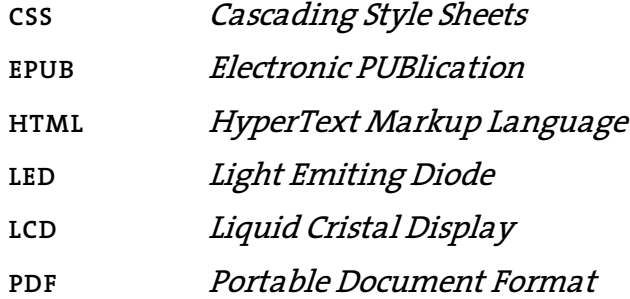

# **SUMÁRIO**

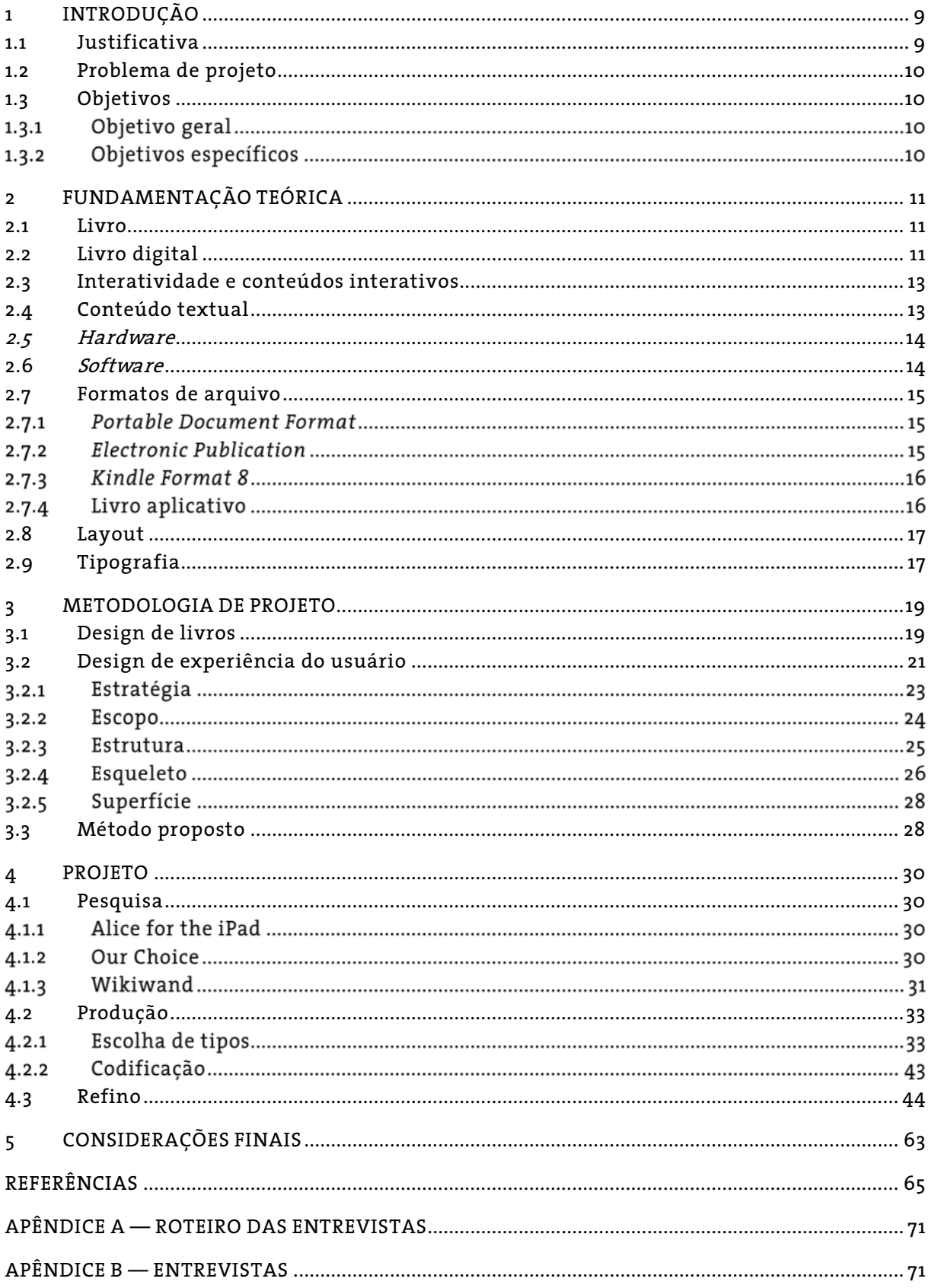

# <span id="page-8-0"></span>**1 INTRODUÇÃO**

O livro é um objeto fascinante. A história da impressão mecanizada já tem mais de quinhentos anos, de forma que livros e outros impressos produzidos hoje já tiveram muitos de seus pequenos problemas de design e produção meticulosamente trabalhados ao longo desse período, progressiva e persistentemente guiando o objeto para um design dominante.

Já o livro digital ainda está no começo desse processo de aprimoramento e consolidação como objeto cultural. É nesse sentido que este trabalho se propõe importante, com fins de compreender, explorar, determinar, organizar e projetar um livro digital, buscar-se-ão métodos, teorias e modelos que auxiliem nesse objetivo.

Ressalta-se que foi dada preferência pelo termo livro digital para se referir a ebook (electronic book), que, numa tradução literal, seria chamado livro eletrônico. Tal preferência se deve, primeiramente, ao fato de já haver literatura definindo o termo livro digital (**SEHN**, 2014) e, em segundo lugar, à percepção de que o termo "digital" determina melhor o objeto do que o termo "eletrônico", uma vez que a grande maioria dos dispositivos utilizados para a leitura desse artefato são digitais, não somente eletrônicos.

#### <span id="page-8-1"></span>**1.1 Justificativa**

A relevância do presente estudo para o campo do Design Visual surge devido a ambiguidade do design do livro digital, ora pautado pela proximidade com o conceito de livro, ora, pelas potencialidades de um objeto digital, como observa Sehn (2014, p.120): "a tensão entre a convenção e a inovação está presente no livro digital, observando que se abre um leque de possibilidades a serem exploradas que não seria possível no papel".

O Design de um livro digital levanta, portanto, considerações sobre como os conceitos tradicionalmente usados para na área de Design Editorial e no Design Gráfico em geral, como formato, layout e tipografia, assim como conceitos do design da experiência do usuário, que podem ser combinados e aplicados no projeto de livros digitais. A inclusão de outras mídias em uma obra textual pode enriquecer muito a experiência do leitor e, no caso do livro digital, isso se torna especialmente evidente nas mídias que não podem ser incorporadas no livro impresso, como áudio e vídeo.

# <span id="page-9-0"></span>**1.2 Problema de projeto**

Como a interatividade pode ser empregada para fazer um livro digital sobre um compositor brasileiro, explorando as possibilidades desse novo meio para proporcionar mais significados aos leitores?

# <span id="page-9-1"></span>**1.3 Objetivos**

# **Objetivo geral**

Projetar um livro digital com conteúdos interativos sobre um compositor brasileiro que faça jus ao conteúdo textual escolhido e que aproveite o meio digital da melhor forma possível.

# **Objetivos específicos**

- Compreender o artefato livro digital;
- Compreender interatividade e conteúdos interativos;
- Avaliar metodologias de projeto;
- Apresentar metodologia de projeto proposta;
- Apresentar formatos de arquivo de livros digitais;
- Apresentar princípios de design visual;
- Ler o conteúdo textual de base;
- Buscar significantes que auxiliem na compreensão do conteúdo;
- Elaborar alternativas de composição visual dos conteúdos;
- Elaborar o livro digital;

## <span id="page-10-0"></span>**2 FUNDAMENTAÇÃO TEÓRICA**

#### <span id="page-10-1"></span>**2.1 Livro**

O livro é definido por Haslam (2010, p. 9) como "um suporte portátil que consiste de uma série de páginas impressas e encadernadas que preserva, anuncia, expõe e transmite conhecimento ao público, ao longo do tempo e do espaço." Dessa definição podemos perceber alguns atributos do livro impresso que podem ser observados e comparados no livro digital: portabilidade, paginação e proteção do conteúdo.

A portabilidade do livro digital é muito superior à do livro impresso, já que inúmeros livros digitais podem ser transportados em um único dispositivo móvel. A paginação pode surgir nos livros digitais de forma dinâmica, adaptada ao tamanho da tela, o que torna o conteúdo mais acessível. Alguns formatos de livro digital também podem ser apresentados em modo contínuo, sem paginação, o que remete a uma das origens do livro, o papiro, que era apresentado na forma de rolos (**HASLAM**, p. 8). Enquanto no livro impresso a encadernação remete a uma preocupação com a proteção do livro, no livro digital esta preocupação surge mais em consequência de uma possível obsolescência das tecnologias necessárias para o acesso ao livro digital. Um livro cujo conteúdo exista somente em CDs (Compact Disks), por exemplo, pode deixar de ser acessível num futuro próximo.

A definição de livro de Haslam ainda ressalta a função do livro como "servo" do conhecimento, privilegiando essa função sobre outras possíveis funções do livro, como, por exemplo, de objeto de entretenimento (romances) ou como objeto de fetiche. Esse destaque para a função do livro como objeto voltado para o conhecimento é especialmente relevante no Brasil, onde o livro impresso muitas vezes é valorizado pelo status social que sua posse implica, não pelo seu conteúdo, conforme expõe Calil (2015), "mais que consumir o conteúdo [do livro], nós [brasileiros] consumimos o objeto livro."

## <span id="page-10-2"></span>**2.2 Livro digital**

Procópio (2010, pp. 45-51) divide o livro digital em três componentes: o reader (software), o dispositivo de leitura portátil (hardware) e o livro (conteúdo). Sehn (2014, p. 140) ressalta que existe um condicionamento linear entre esses três componentes "[…] as possibilidades de recursos que podem ser exploradas no livro dependem das

restrições impostas pelo *software reader* que, por sua vez, se limita a utilizar o que é possível dentro daquele equipamento de leitura."

Um exemplo das restrições impostas pelo *software reader* que é particularmente relevante para este trabalho é a proibição de execução de *scripts* imposta pela loja virtual Amazon, atualmente a maior vendedora de livros digitais do mundo, nos livros digitais postos à venda através de sua plataforma. Sem a execução de *scripts* não há como desenvolver um livro digital interativo, uma vez que a interatividade com o conteúdo só pode se dar através da execução desses scripts.

Sehn (2014, p. 163) propõe uma divisão em três camadas do componente conteúdo:

Ao pensar sobre o conteúdo/livro, percebe-se que este pode ser dividido em três camadas, que seriam constituídas das informações "puras"; da configuração visual, na qual esse conteúdo é organizado (design); e do tipo de arquivo que será finalizado (formato).

Embora Sehn aborde em profundidade os tópicos formato de arquivo, hardware, software e propriedades do design do livro impresso, ela não aprofunda a forma como se dá a produção das camadas de conteúdo e do design do livro digital.

Se considerarmos o conteúdo do livro não somente restrito ao texto, mas incluindo outras mídias com seus próprios códigos linguísticos, as camadas design e conteúdo estariam mescladas. Esse tipo de conteúdo pode surgir de uma parceria entre o autor e o designer, especialmente no caso de um livro digital interativo, uma vez que é pouco provável que o autor tenha domínio suficiente das linguagens e das ferramentas necessárias para implementar experiências interativas.

Sehn (2014, pp. ) estabelece elementos de análise que podem ajudar a definir características desejáveis de um livro digital. Dentre eles destacam-se alguns da categoria "potencialidades do meio digital":

- Interatividade: multimídia acionada pelo leitor, narrativa hipertextual, hipertexto e hiperlink, customização;
- Multimídia: imagem em movimento, trilha sonora, sons em momentos específicos, narração;
- Interação entre leitores: compartilhar trechos com outros leitores, ler destaques e/ou comentários de outros leitores, troca entre leitores de comentários e/ou destaques.

### <span id="page-12-0"></span>**2.3 Interatividade e conteúdos interativos**

Sehn (2014, p. 205) apresenta o livro digital interativo como aquele cujos "conteúdos que exigem a ação do leitor para acioná-los ou manipulá-los, diferente das ações associadas à leitura", estabelecendo uma relação entre interatividade e a ação do leitor sobre o conteúdo. Sehn (2014, p. 156) ainda distingue a interatividade oferecida pelo *software* daquela inerente ao conteúdo do livro digital, afirmando:

> [...] os conteúdos interativos são aqueles que trazem recursos multimídia e/ou hipertextuais que podem ser acionados/manipulados pelo usuário dentro do seu conteúdo, independente dos recursos oferecidos pelo software […]

Fragoso (2001, p.4) alerta que o uso incorreto do termo interatividade pode vir a esvaziar seu sentido, semelhante ao que ocorreu com outra buzzword, multimídia. Em nota do revisor técnico, Preece, Sharp e Rogers (2005, p.xii) usam interatividade com o significado de "atividades interativas". Primo (2003) defende que o uso do termo interatividade deve ser evitado, devido sua imprecisão e viés tecnicista, apontando o termo "interação mediada por computador" como mais adequado.

Muito embora se reconheça que o termo interatividade e, por extensão, o objeto de trabalho definido como livro digital com conteúdos interativos, seja impreciso, para os fins deste trabalho será utilizada a definição proposta por Sehn apresentada anteriormente.

# <span id="page-12-1"></span>**2.4 Conteúdo textual**

Para escolher o conteúdo a ser desenvolvido foram definidos dois parâmetros: 1) a obra deve ter por tema música, especificamente um compositor brasileiro e 2) a obra deve estar em domínio público.

O primeiro compositor brasileiro a vir a mente foi Heitor Villa-Lobos. Uma vez que um dos parâmetros se refere a obras em domínio público, optou-se por realizar uma pesquisa no portal domínio público preenchendo o campo "tipo de mídia" como texto e o campo "título" como Vila-Lobos. A pesquisa retornou 15 resultados. Uma vez que qualquer um dos 15 resultados atenderia aos dois parâmetros inicialmente estabelecidos, verificou-se a necessidade de definir um novo parâmetro.

Desses 15 resultados apenas um não era um trabalho acadêmico. Assumiu-se este critério, portanto, como o terceiro parâmetro, buscando assim também um texto mais acessível ao público geral. O livro original selecionado, portanto, foi o Villa-Lobos, coleção educadores, de Marco Antonio Carvalho Santos (2010).

## <span id="page-13-0"></span>*2.5 Hardware*

Em relação a camada *hardware*, pode-se considerar a tela (display) do dispositivo de leitura a característica mais relevante da experiência de leitura do usuário, uma vez que *softwares* de leitura normalmente não demandam muito desempenho computacional. Pode-se dividir em três as tecnologias de telas de dispositivos de leitura: **LCD**, **LED** e e-Ink (electronic ink).

A maioria dos e-readers, dispositivos de leitura específicos para livros digitais, como o Amazon Kindle Paperwhite e o Kobo Aura, utilizam telas com a tecnologia e-Ink. Segundo a fabricante (**EINK**, 2016), alguns dos benefícios da tecnologia e-Ink são: a) a tela é reflexiva, não emissiva, o que torna a leitura mais agradável sob a luz do Sol; b) baixo consumo de energia, uma vez que a tela não precisa ser constantemente atualizada.

Dispositivos como *smarphones, tablets* e computadores de mesa utilizam telas com a tecnologia **LCD** ou **LED**. A principal diferença entre essas duas tecnologias é a luz de fundo (backlight): telas de **LCDS** são iluminadas por lâmpadas fluorescentes e telas de **LEDS** são iluminadas por diodos (**RODRIGUES**, 2014).

Na camada de hardware, também se faz importante ressaltar uma funcionalidade específica do *e-reader* Amazon Kindle Touch, chamada X-Ray (raio x), que é particularmente interessante para este trabalho, pois sugere uma forma de relacionar conteúdos textuais no livro digital.

A funcionalidade permite ao usuário pesquisar termos com um único toque sobre a tela, disponibilizando informações sobre onde esse termo aparece na obra, possibilitando a pesquisa em enciclopédias online e, também, possibilitando acesso a uma descrição do personagem, caso tal informação tenha sido definida no projeto do livro digital (**AMAZON**, [2011-2016]).

# <span id="page-13-1"></span>**2.6** *Software*

O sistema operacional (**SO**) é um software que administra a comunicação entre o *hardware* e os outros *softwares* instalados no dispositivo. Ele está intimamente relacionado ao *hardware*, uma vez que alguns hardwares só aceitam sistemas operacionais específicos, como iPhone ou o iPad, que só funcionam com o **SO** iOS.

De maneira geral, considerando a fatia de mercado, smartphones e tablets utilizam o sistema operacional Android (66,87%) ou iOS (27,2%), enquanto computadores de mesa utilizam Windows (90,52%) ou macOS (7,37%) (**NETSHARE**, 2016a; **NETSHARE**, 2016b). No presente trabalho, por razões de disponibilidade serão utilizados um smartphone com o **SO** Android, um computador de mesa com o **SO** Windows 10 e outro com o **SO** macOS Sierra e um tablet iPad com **SO** iOS.

# <span id="page-14-0"></span>**2.7 Formatos de arquivo**

# *Portable Document Format*

O Portable Document Format (**PDF**) é um formato utilizado para representar documentos independentemente do *software*, hardware ou sistema operacional usado para gerá-lo ou lê-lo. Um **PDF** contém objetos que juntos descrevem a aparência de uma página e que podem ser acompanhados por elementos interativos. (**ADOBE**, 2006, p. 33).

A Adobe estabelece as características interativas do **PDF** como aquelas que permitem ao usuário interagir com documentos na tela através do mouse e do teclado. Entre elas estão anotações, ações, formulários interativos, assinaturas digitais. (**ADOBE**, 2006, p. 577).

Diferentemente do **EPUB**, o **PDF** é um documento de layout fixo, ou seja, ele mantém a formatação independentemente do dispositivo de leitura que está sendo utilizado. No ambiente digital, conforme aponta Sehn et al. (2013, p. 4), o layout fixo impede "a customização da página pelo leitor" que acaba só tendo a ferramenta "zoom" para ajustar o conteúdo às condições de leitura. Enquanto o formato **EPUB** determina a adaptação do conteúdo ao usuário como uma diretriz, o formato **PDF** privilegia a preservação da representação gráfica original.

# *Electronic Publication*

O Electronic PUBlication (**EPUB**) pode ser entendido de maneira simplificada como um website empacotado em **ZIP**[1](#page-14-1) , incluindo arquivos **HTML**, **CSS**, javascript, imagens, áudio, vídeo e outros componentes, além de metadata — informações sobre a estrutura do arquivo que permitem aos *e-readers* que suportam esse formato o leiam (**EPUBZONE**, 2016).

Segundo a International Digital Publishing Forum(**IDPF, 2014)**um dos conceitoschave do **EPUB** é que a apresentação se adapta ao usuário. Isso é feito através do refluxo de elementos, que permite ao sistema de leitura definir o *layout* da linha de texto e a

<span id="page-14-1"></span><sup>&</sup>lt;sup>1</sup> Um arquivo de compressão *lossless* (sem perdas) – que não reduz a qualidade dos arquivos ao comprimir.

paginação no momento que o arquivo é acessado. Uma publicação **EPUB** visa maximizar o acesso a usuários deficientes visuais, através do suporte ao layout dinâmico.

O layout dinâmico e a paginação, contudo, não são garantidos para elementos não-fluídos (essencialmente elementos não-textuais), como imagens, vídeos e vetores (**IDPF**, 2014). Isso pode resultar em um layout esteticamente pouco elaborado, com elementos não-textuais sempre centralizados ou texto que não é embrulhado em volta das imagens.

Epub 3 é a última versão da especificação **EPUB**, desenvolvida e mantida pela **IDPF**. Essa versão permite trabalhar com áudio e vídeo (**HTML** 5), animações e efeitos (**CSS**3), componentes programados em javascript, como questionários e outros exercícios interativos, além de permitir a criação de **EPUB**s de layout fixo (**BENNETT**, 2015). Segundo Brady (2014), *layout* fixo é um formato complexo que copia o impresso (print-replica) e foi projetado inicialmente para acomodar livros de imagens infantis, manga e quadrinhos digitais.

# *Kindle Format 8*

O Kindle Format 8 (**KF8** ou **AZW3**) foi lançado em 2011 pela loja virtual Amazon para ser utilizado nos tabletsKindle Fire, substituindo o formato **MOBI** (**AMAZON**, 2011- 2016). O **KF8** é um formato muito parecido com o **EPUB**, embora não permita o uso de scripts, inclua uma camada de DRM (*Digital Rights Management*) — um sistema digital de proteção de direitos autorais ou de propriedade —, e só possa ser adquirido através da Amazon (**AMAZON**, 2016; **BASU**, 2015).

É interessante destacar que o formato mobi já permitia o uso de javascript e, portanto, de interatividade, em 2005, quando a Amazon adquiriu a criadora do formato, a empresa francesa Mobipocket, enquanto o formato **KF8** até o momento não suporta javascript (**HOFFELDER**, 2011).

Diferente dos demais formatos apresentados neste trabalho, o formato **KF8** é um formato proprietário, o que significa que somente a Amazon detém acesso a especificação do formato, tornando inviável

O **KF8** pode ser produzido automaticamente a partir de um arquivo **EPUB** através do software KindleGen disponibilizado gratuitamente pela Amazon.

#### **Livro aplicativo**

Um livro aplicativo é essencialmente um software programado para funcionar como um livro (**INGLIS**, 2013).

Os aplicativos móveis podem ser divididos em dois grupos: os nativos (native apps), que só funcionam no sistema operacional para o qual foram desenvolvidos e são instalados diretamente no próprio dispositivo, e os baseados na web (web apps), que são acessados através do navegador do dispositivo móvel (**VISWANATHAN**, 2016).

Por ser um *software*, o livro aplicativo está sujeito a atualizações de *software* ou novos lançamentos de *hardware* que podem ocasionalmente afetar o bom funcionamento do aplicativo (**ROBERTSON**, 2013).

#### <span id="page-16-0"></span>**2.8 Layout**

Layout é definido por Ambrose e Harris (2003, p. 31) como: "o arranjo dos elementos do design em relação ao espaço que eles ocupam no esquema geral do projeto". No design de um livro impresso, o designer precisa definir onde fica exatamente cada elemento na página, conforme afirma Haslam (2010, p. 140): "O processo de execução do layout de um livro envolve o trabalho de designers que tem que tomar decisões sobre o posicionamento exato de todos os elementos da página".

O caráter flexível da *web*, derivado da enorme variedade de dispositivos e navegadores e da liberdade de escolha do usuário, não aceita um processo tão rígido. Marcotte (2011, p.11) afirma que web designers precisam abraçar a flexibilidade do meio através do web design responsivo. Ele define três ingredientes para essa abordagem: um *layout* baseado em uma grade flexível, imagens e mídias flexíveis e *me*dia queries (literalmente, consulta de mídia).

Para desenvolver uma grade flexível Marcotte sugere adaptar um *mockup* através de uma fórmula simples: alvo ÷ contexto = resultado. Alvo se refere a medida do objeto, enquanto contexto se refere à medida em volta do objeto, ou seja, a do elemento pai. O resultado é dessa fórmula é sempre uma porcentagem, que serve para definir proporcionalmente os elementos da página. Essa lógica se mantém para utilizar imagens e outras mídias de forma flexível. Ele ainda ressalva que construir uma grade flexível consiste em compreender as relações de proporção entre elemento e recipiente (container), não somente aplicar uma fórmula matemática.

#### <span id="page-16-1"></span>**2.9 Tipografia**

Truong (2015–2016) estabelece cinco características para se observar ao se selecionar tipos para texto na *web*: altura-x generosa, aberturas abertas, espaçamento equilibrado, terminais claros e ascendentes e descendentes distintos. Em relação à altura-x generosa, Brown (2014) destaca que isso se deve porque tipos com altura-x baixa atraem muita atenção para as capitulares e os ascendentes. Sobre pesos e estilos, Truong recomenda que a família escolhida tenha pelo menos quatro: regular, itálico, bold e bold itálico. Ele também ressalta a importância de se decidir a tipografia no contexto em que ela será usada.

Uma vez que o livro digital será lido exclusivamente em uma tela, o hinting (do inglês hint, dica ou pista) é um dos fatores mais relevantes na escolha da tipografia. Segundo (**BIL'AK**, 2010) hinting é o processo pelo qual fontes são ajustadas para maximizar a legibilidade na tela. O hinting auxilia o sistema operacional a adivinhar qual a melhor forma de exibir a fonte na grade de pixels da tela a partir do arquivo vetorial da fonte, modificando a intensidade de exibição de cada pixel de acordo com as orientações do arquivo.

Outra discussão frequente se dá em relação a seleção de tipos serifados ou sem-serifa na tela. Poole (2008) realizou um levantamento abrangente sobre esse tema e concluiu que embora a presença ou não de serifas possa provocar diferenças de legibilidade, é provável que seu efeito sobre o processo de leitura seja tão periférico que não é válido medi-lo. Ele ainda afirma que outros fatores como a altura-x, tamanho do *counter* (branco interno), espaçamento das letras e largura do traço são muito mais significantes que a presença ou ausência de serifas.

#### <span id="page-18-0"></span>**3 METODOLOGIA DE PROJETO**

Neste item serão apresentadas metodologias de projeto que auxiliem no design de um livro digital. Serão avaliadas quatro abordagens ao design de livros apresentadas por Haslam (2007) e avaliada a metodologia de design de experiência do usuário proposta por Garrett (2011).

#### <span id="page-18-1"></span>**3.1 Design de livros**

#### Em O livro e o designer II, Andrew Haslam (2010, p. 23) afirma que

O design é uma mistura de decisões racionais e conscientes que podem ser analisadas e decisões subconscientes que não podem ser deliberadas tão prontamente, uma vez que derivam da experiência e da criatividade do designer.

Percebe-se então, que, para Haslam, o design não pode ser guiado por regras absolutas, uma vez que requer a aplicação da experiência do designer, aquilo que se encontra incorporado como, segundo ele, "parte da memória cinética das pessoas".

Haslam (2010, pp. 23-27) apresenta quatro abordagens ao design de livros: documentação, análise, expressão e conceito, ressaltando que "essas categorias não são mutuamente excludentes; é improvável que um projeto de design se baseie inteiramente em uma única abordagem". Essas categorias, portanto, segundo Haslam, servem para "oferecer uma percepção das características do processo de design que podem ser examinadas", assim, não é próprio usá-las como etapas, mas como classificações que expõem características essenciais para o design de livros.

Haslam (2010, pp. 23-24) afirma que "a documentação está na raiz da escrita e da imagem" e que, sem a documentação "não haveria linguagem visual preservada, mas somente meros gestos" e ainda afirma que os documentos permitem que "as ideias do autor transcendam o tempo, sem restrições geográficas ou de épocas". Cabe reparar como essa categoria pode ser prejudicada no caso do livro digital, uma vez que ainda é duvidosa a permanência dos meios eletrônicos e digitais nos séculos por vir. Se comparadas, por exemplo, com as escritas cuneiformes dos sumérios gravadas sobre argila ou com os hieróglifos egípcios gravados em pedra, a capacidade dos documentos digitais de "sobreviver ao tempo" é insignificante, muito embora algo similar poderia ser dito do papel e nem por isso ele se desapareceu ao longo da história. Haslam aponta que a documentação "é o ponto de partida do livro. Em seu estado

puro, ela é o manuscrito que será manipulado, reunido e organizado". Nota-se, portanto, que essa categoria é a base para as outras, embora possa exercer um papel menos relevante conforme as necessidades impostas pelo projeto.

Sobre a abordagem analítica, Haslam (2010, p. 25) afirma que ela "busca encontrar a estrutura de um conteúdo, dado ou documentação", portanto, é mais voltada para livros que "lidam com informações factuais complexas", como diagramas, tabelas, mapas ou gráficos. Haslam afirma que o designer que trabalha dessa maneira "busca encontrar um padrão para classificar os vários elementos. Ao configurar grupos segregados de informação, ele procurar priorizar e ordenar esses grupos, visando dar estrutura, sequência e hierarquia ao conteúdo", isto ajuda, portanto, a ordenar o conteúdo não só no livro já produzido, mas antes, na mente do designer. No caso do livro digital, essas considerações são permeadas principalmente pela necessidade de se produzir um design responsivo, que se adapte às diferentes telas. Esta necessidade impõe pensar o projeto como uma relação de proporções que podem ser livremente alteradas sem prejudicar a compreensão do conteúdo.

Sobre a abordagem expressiva, Haslam (2010, p. 26) afirma que "é motivada pela visualização das emoções do autor ou do designer [...] ela é visceral e passional", e ainda, que "essa abordagem contempla o conteúdo como um ponto de origem, a partir do qual se deve fazer uma interpretação [...] o designer adiciona a obra sua interpretação pessoal". No caso do livro digital, essa interpretação pode se estender a questões como tempo, movimento, áudio e vídeo e, especialmente para este trabalho, à interação entre o leitor e a obra, muito embora atingir um bom resultado em um desses tópicos exija compreensão da sua respectiva linguagem e competência em executá-la. Haslam ainda ressalta que "existe uma tensão entre a necessidade de respeitar o texto original do autor e as ideias individuais do designer...". Respeitar o texto original se faz ainda mais importante no meio digital, uma vez que a possibilidade do impulso expressivo do designer se interpor à leitura do texto e distrair o leitor é maior.

Sobre a abordagem conceitual, Haslam (2010, p. 27) afirma que ela "procura a 'grande-ideia' — conceito-base que retém em si a mensagem" e ainda, sobre a "grande-ideia" afirma: "é definida pelo pensamento reduzido, no lugar de expandido: ideias complexas são destiladas em visuais sucintos e vigorosos...". Novamente, no meio digital essa abordagem ganha mais dimensões, mas a proposição central, de reduzir ideias complexas em visuais impactantes se mantém presente.

Do exposto, pode-se extrair quatro características essenciais do design de livros, presente em cada uma das respectivas abordagens, que serão referidas como princípios do design de livros, no sentido de algo que deve ser ponderado e questionado ao longo do processo de design do livro, não apenas arbritariamente seguido como etapas pré-determinadas:

- a) Documentação: princípio da preservação do manuscrito e dos conteúdos originais;
- b) Análise: princípio da organização do conteúdo em grupos e da hierarquia das informações;
- c) Expressão: princípio do equilíbrio entre o respeito ao texto e o impulso criativo do designer;
- d) Conceito: princípio da redução de ideias complexas em síntese visual;

# <span id="page-20-0"></span>**3.2 Design de experiência do usuário**

Uma vez que o autor tem pouca experiência com o projeto de livros digitais, buscou-se, neste item, uma metodologia mais didática e objetiva do que a abordagem apresentada no item anterior para auxiliar na compreensão dos métodos de trabalho do meio digital especificamente do campo definido como design de experiência do usuário e para auxiliar na divisão do método proposto em etapas.

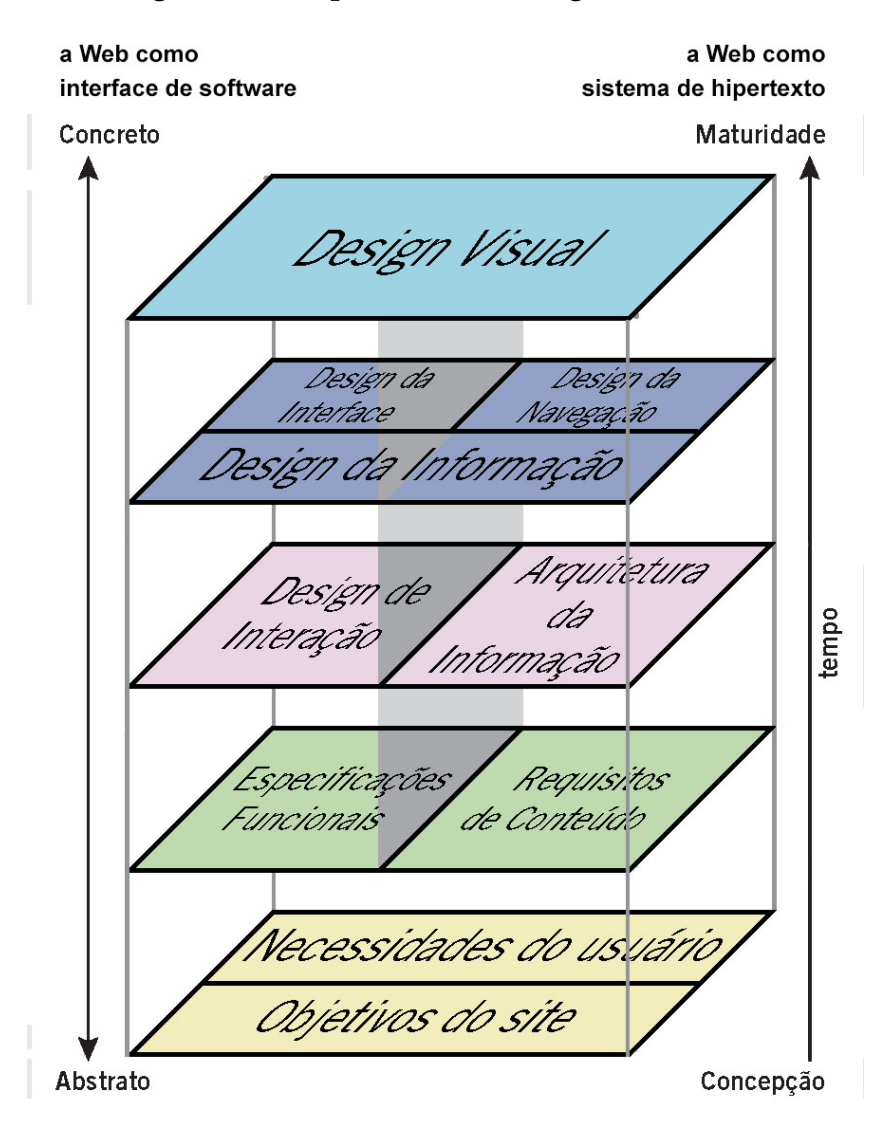

<span id="page-21-0"></span>Figura 1 — Etapas da metodologia de Garrett

Fonte: Adaptado de Garrett<sup>[2](#page-21-1)</sup>.

A [Figura 1](#page-21-0) consiste em um esquema da metodologia proposta por Garrett em The Elements of User Experience (2011), que é dividia em cinco etapas, indo de questões mais abstratas para questões mais concretas. Garrett aborda a web a partir do que chama de "duplicidade básica" que consiste em compreender a web ao mesmo tempo como aplicativo (voltado para execução de tarefas) e como meio de informação (voltado para o conteúdo). É importante destacar que o conteúdo e a tecnologia não são abordados por Garrett em sua metodologia[3](#page-21-2) (2011, p. 32) e precisarão ser considerados neste projeto.

<span id="page-21-1"></span><sup>&</sup>lt;sup>2</sup> Disponível em: [<http://www.jjg.net/elements/translations/elements\\_pt.pdf>](http://www.jjg.net/elements/translations/elements_pt.pdf). Acesso em: 23 out. 2017.

<span id="page-21-2"></span><sup>3</sup> O termo "tradução nossa" foi omitido para traduções do inglês.

# **Estratégia**

A primeira etapa, Estratégia, consiste em definir os objetivos do negócio e as necessidades do usuário. Garrett não aponta métodos para a definição dos objetivos do negócio, mas afirma que métricas de sucesso são importantes para determinar se os objetivos estabelecidos estão sendo atingidos e que essas métricas devem estar intimamente relacionadas a escolhas de design. Um método interessante para definir modelos de negócio é o *Business Model Canvas*, proposto por Osterwalder e Pigneur (2010) [\(Fi](#page-22-0)[gura 2\)](#page-22-0).

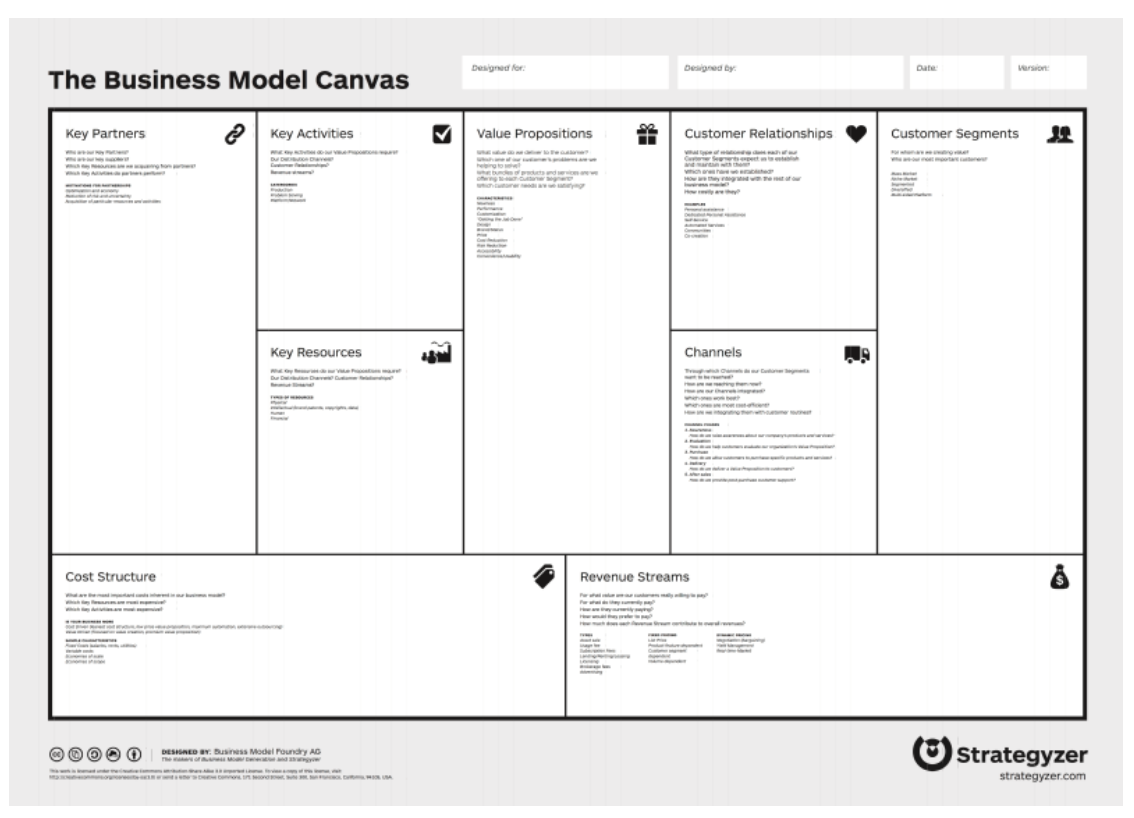

<span id="page-22-0"></span>Figura 2 — Business Model Canvas

Fonte: Osterwalder e Pigneur(2010).

Para definir as necessidades dos usuários, Garrett (2011, pp. 42-51) apresenta quadro métodos: segmentação de usuários, pesquisa de mercado, teste com usuários, e personas. Garrett aponta a importância de descobrir as necessidades dos usuários (2011, p. 42), mas não esclarece precisamente a forma de uso apropriada dos métodos apresentados. Ele sugere partir de uma definição a priori de quem são os usuários e segmentá-los segundo critérios demográficos, psicográficos, funcionais e de nível de familiaridade com a tecnologia. Essa segmentação deve ser revisada após a pesquisa de mercado.

Garrett (2011, p. 47) aponta a investigação contextual como a forma mais poderosa e compreensiva de pesquisa de mercado, mas reconhece ser também a mais custosa e aponta o método de análise de tarefa como alternativa. Garrett (20111, pp. 48-49) sugere o uso de protótipos de baixa fidelidade e o método de *card sorting* para abordar questões de usabilidade e testes com usuários. Personas servem como uma ferramenta mnemônica para os designers ao longo do projeto, ajudando-nos a manter os usuários e suas necessidades em perspectiva. Segundo Garrett (2011, p. 50) é importante que as personas sejam consistentes com o que se sabe sobre os usuários, mas os detalhes específicos desses personagens são irrelevantes e só servem para "dar vida" a esses personagens fictícios.

## **Escopo**

A segunda etapa, Escopo, envolve concretizar os objetivos estratégicos em requisitos funcionais e de conteúdo. A definição dos requisitos é importante, segundo Garrett (2011, pp. 59-60), para definir exatamente o que será e o que não será construído. Além de buscar satisfazer os objetivos do negócio e as necessidades dos usuários, a definição dos requisitos também visa definir o que é factível de se construir. Garrett aponta que os requisitos podem surgir do que os usuários pedem, do que os *stakehol*ders desejam e do que os usuários ainda não sabem que querem. Para descobrir esse último tipo de requisito Garrett sugere o método brainstorming. Outros dois métodos propostos por ele são: a criação de cenários para as personas definidas na etapa anterior e a pesquisa de competidores.

Garrett (2011, p.68) reforça a importância da documentação durante a implementação e afirma que se deve esforçar para torná-la um processo fácil. Para a definição dos requisitos funcionais, Garrett sugere atentar para três regras gerais: 1. ser positivo, ou seja, descrever soluções para os problemas, não apenas os problemas, 2. ser específico, limitando o espaço deixado para interpretações e 3. evitar linguagem subjetiva.

Na definição dos requisitos de conteúdo Garrett deixa um pouco a desejar. Ele afirma que desenvolver conteúdo é difícil (ibid., p.73), mas não oferece métodos ou uma abordagem mais aprofundada para abordar essa complexa tarefa. A semiótica poderia ser útil para auxiliar a compreender como os usuários podem interpretar os conteúdos oferecidos, estabelecendo uma relação entre códigos linguísticos característicos de cada mídia que, embora aparentemente arbitrários, se tornam reconhecíveis devido exposição frequente dos usuários à tal mídia e, a partir da compreensão dessa relação, facilitar a seleção e produção desses conteúdos.

É interessante, entretanto, que Garrett (2011, p.72) reconhece que o formato da mídia utilizada não representa o real valor do conteúdo se comparado ao seu propósito para os usuários. Isso levanta a questão que os códigos linguísticos anteriormente atribuídos a exposição à mídia podem ser produtos da utilidade, função ou propósito que o conteúdo tem para o usuário, não da própria mídia, reforçando assim a importância de compreender as necessidades dos usuários, pois elas indicam quais são estes propósitos.

## **Estrutura**

Na terceira etapa, Estrutura, define-se como os elementos estabelecidos na etapa Escopo se relacionam através do design de interação e da arquitetura de informação. Destaca-se que Garrett (2011, p. 81) entende que essas disciplinas não são sobre tecnologia, mas sim sobre entender pessoas e como elas se comportam e pensam.

Garrett (2011, p. 81) apresenta o design de interação como uma forma de dança entre o usuário e o sistema. Ele não apresenta métodos para lidar com o design de interação, mas aponta dois conceitos relevantes nessa disciplina: modelos conceituais e tratamento de erros.

Um modelo conceitual, segundo Garrett (2011, p. 83), consiste nas impressões que os usuários têm de como os componentes interativos vão se comportar, podendo-se utilizar metáforas para auxiliar nesse intuito, contanto que elas não sejam aplicadas de modo muito literal. Já para lidar com erros dos usuários Garrett (2011, pp. 86-88) propõe utilizar uma abordagem composta por três camadas: 1. prevenção, tornar os erros impossíveis de ocorrer, 2. correção, auxiliar o usuário a encontrar e corrigir o erro, e 3. reparação, oferecer uma forma do usuário reverter o erro.

A arquitetura da informação, segundo Garrett (2011, p. 88), trata de como estruturar a informação para facilitar seu uso e compreensão pelos usuários. Nesse sentido e restringindo informação a conteúdos textuais o propósito dessa disciplina é muito próximo do propósito da tipografia de conferir legibilidade e interesse ao texto (**BRINGHURST**, 2011, pp. 23-24). A arquitetura de informação, todavia, visa criar esquemas organizacionais e de navegação que permitem aos usuários localizar conteúdos no site de modo eficaz e eficiente (ibid., p. 89).

Garrett (2011, p. 89) aponta duas formas de criar as categorias de estruturação de conteúdo: de cima para baixo, ou seja, iniciar da categoria mais ampla e quebrála em unidades lógicas menores, e de baixo para cima, ou seja, começar do material disponível e agrupá-lo em categorias. Destaca-se que ele sugere observar um equilíbrio na definição das categorias de estruturação de conteúdo entre a flexibilidade das categorias, advinda de considerações da etapa Estratégia, e entre a representatividade do conteúdo nas categorias, advinda de considerações da etapa Escopo.

O nó é a unidade básica das estruturas de informação. Lidar com nós como unidade permite aplicar um conjunto comum de conceitos de estrutura a um diverso espectro de problemas. O nó pode ser uma página, uma seção do *site* ou elementos de conteúdo dentro de uma página (ibid., pp. 92-93).

Segundo Garrett (2011, pp. 93-95) as arquiteturas de informação podem ser agrupadas em quatro classes gerais: 1. hierárquica, em que nós tem uma relação de pai/filho com outros nós, 2. matricial, que estabelece relações entre nós em três dimensões, 3. orgânica, que não segue nenhum padrão pré-estabelecido e 4. sequencial, em que os nós são organizados de forma linear.

Os nós são organizados segundo princípios organizativos, que variam de área para área do site. Os princípios organizativos dos níveis mais elevados devem ser baseados nas necessidades dos usuários e nos objetivos do negócio, enquanto os usados nos níveis mais baixos são relacionados aos requisitos funcionais e de conteúdo (ibid., pp. 96-98).

Além de definir uma estrutura de conteúdos clara, Garrett (2011, pp. 98-100) destaca que é essencial utilizar uma linguagem que seja familiar ao usuário e usá-la de modo consistente. Para garantir essa consistência no uso dos termos Garrett propõe o uso de um vocabulário de controle. A melhor maneira de definir esse vocabulário é falar com usuários e entender como eles se comunicam. Um tesauro ou léxico também pode ser usado para documentar termos alternativos, mas não aprovados para uso no site. Essas duas ferramentas, vocabulário de controle e tesauro, auxiliam a desenvolver um sistema que inclua metadados (informação sobre informação) que, por sua vez, aumentam o alcance de possibilidades da arquitetura de informações.

#### **Esqueleto**

A quarta etapa, Esqueleto, consiste em refinar a estrutura através do design da interface, da navegação e da informação. Garrett (2011, p. 110-113) afirma que o desenvolvimento de convenções permite aplicar reflexos em circunstâncias diferentes,

por isso é importante não se desviar das convenções sem um bom motivo. Ele ressalta, todavia, que uma interface deve, antes de tudo, ser consistente em si mesma e que se deve evitar o uso de metáforas concretas no design da interface.

O design da interface, portanto, se resume a selecionar e arranjar os elementos adequados para a tarefa que o usuário está tentando realizar. Segundo ele uma boa interface reconhece os elementos que os usuários têm maior tendência a usar e os torna mais acessíveis. Sistemas operacionais oferecem controles padrões para elementos da interface. Nesse trabalho, caso o formato do livro escolhido seja o **EPUB**, esses elementos de interface teriam que ser individualmente projetados caso seja necessário usá-los (ibid., pp. 114-117).

De acordo com Garrett (2011, pp. 118-123), o design da navegação precisa atender a três objetivos simultaneamente: 1. oferecer meios para os usuários chegarem de um ponto a outro no site, 2. comunicar a relação entre os elementos de navegação e 3. comunicar a relação entre o conteúdo do elemento de navegação e a página em que o usuário está. Garrett ainda ressalva que a maioria dos *sites* têm múltiplos sistemas de navegação, entre eles: sistemas de navegação globais, locais, suplementares, contextuais, de cortesia, mapa de site e índice.

O design da informação, segundo Garrett (2011, p. 124), consiste em definir formas de apresentar a informação para que as pessoas a entendam mais facilmente e pode consistir em apresentar informações em diferentes tipos de gráficos ou simplesmente agrupar e organizar informações. Garrett aborda o design da informação de maneira muito superficial, considerando a importância que ele dá ao papel do design da informação nas duas outras disciplinas expostas nessa etapa, o design da interface e da navegação. Edward Tufte, em The Visual Display of Quantitative Information (2007), aborda essa disciplina de maneira mais rigorosa, conforme Garrett sugere no esquema do anexo 1, mas ele não será abordado aqui por enquanto, uma vez que ainda não está clara a importância dessa disciplina para este trabalho.

A principal, e talvez a mais popular, ferramenta apresentada por Garrett (2011, p. 128) para ser usada nesta etapa é o *wireframe*. Ela consiste em uma síntese visual das considerações feitas nessa etapa, representando aproximadamente como todos os elementos da página estarão arranjados no produto final. De acordo com Garrett (2011, p. 131), o valor dessa ferramenta está justamente na integração de todas as decisões de projeto feitas até o momento, servindo tanto como ferramenta de documentação quanto representação da estrutura conceitual já estabelecida.

Considera-se importante destacar que a proposta de Garrett de abordar a composição dos elementos (layout) separada e anteriormente a outras considerações formais como cor e imagens é interessante, mas pode ser um tanto problemática uma vez que esses dois elementos estão entre os elementos mais visualmente atraentes do design e que outros elementos essenciais para um bom layout, como tipografia e grid, só serão considerados na etapa seguinte. Essa opção tende a resultar em decisões de projeto que precisam ser revisitadas na etapa seguinte, exatamente como Garrett prevê ao afirmar que o resultado da etapa seguinte, o *design composite*, pode não reproduzir fielmente o wireframe, muito embora ele não considere essa questão problemática (2011, p. 148).

# **Superfície**

A quinta e última etapa, Superfície, preocupa-se com o elemento sensorial do design, especialmente a estética visual, mas eventualmente também incluindo o toque (através da vibração do dispositivo) e a audição (através de estímulos sonoros). Garrett (2011, p.137) propõe usar o método de eyetracking para determinar a direção do movimento dos olhos dos usuários e propõe duas qualidades de um bom design: 1. a sequência visual será fluída e 2. ele deve oferecer uma percepção geral das possibilidades (funcionais e de conteúdo) ao usuário sem sobrecarregá-lo com detalhes. Garrett (2011, pp. 139-148), então, apresenta alguns elementos de design que auxiliam no intuito de desenvolver um bom design: contraste, grid, consistência, paletas de cor e tipografia.

#### <span id="page-27-0"></span>**3.3 Método proposto**

Para este trabalho, a partir da metodologia de Garrett e das abordagens de Haslam, propõe-se um método composto por quatro etapas, nomeadas: Pesquisa, Escopo, Produção e Refino. A [Figura 3](#page-28-0) apresenta um esquema das etapas e o que será realizado em cada uma delas.

Na etapa Pesquisa será realizada entrevistas para buscar opiniões sobre funções e/ou conteúdos a serem incluídos ou implementados no livro. Também será realizada uma análise de livros digitais já publicados, em busca de aspectos interessantes a serem utilizados no projeto.

Na etapa Escopo serão definidos os requisitos do projeto, em termos de funções necessárias para estabelecer o caráter interativo do projeto e os conteúdos que serão incluídos no livro digital.

Na etapa Produção será realizada uma série de ciclos iterativos de análise e síntese criativa de composições visuais do livro digital até que se atinja uma solução sofisticada. Será feito um esforço para que as alternativas geradas sejam analisadas de modo racional e técnico, embora se reconheça que o resultado será parcialmente pautado por questões subjetivas. A alternativa selecionada será, então, apresentada a usuários e seus comentários e opiniões serão anotados.

Na etapa Refino, a alternativa escolhida será confrontada aos comentários dos usuários e será, finalmente, retrabalhada em uma solução final. Os resultados do esforço de trabalho serão documentados e comparados aos objetivos do projeto.

<span id="page-28-0"></span>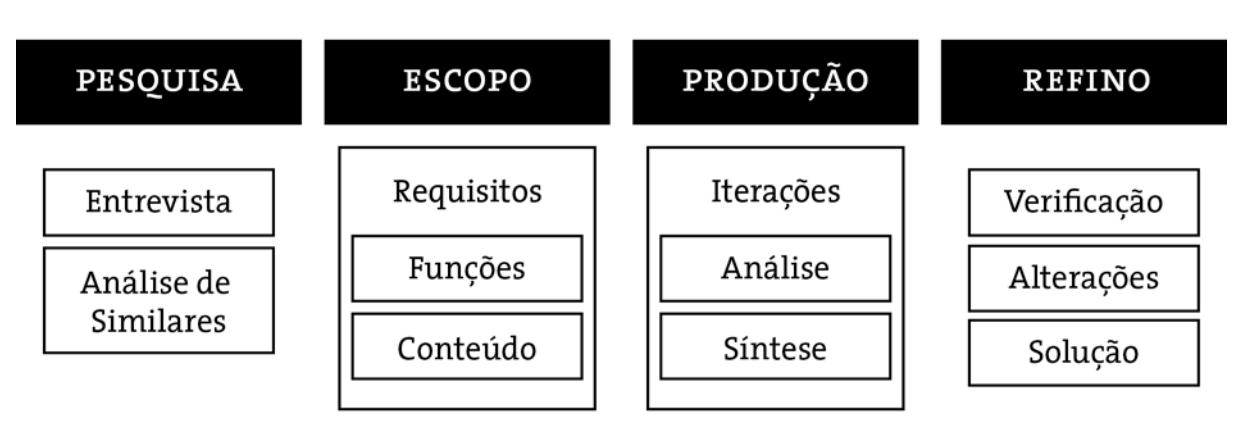

Figura 3 — Método proposto

Fonte: Elaborada pelo autor

### <span id="page-29-0"></span>**4 PROJETO**

### <span id="page-29-1"></span>**4.1 Pesquisa**

## **Alice for the iPad**

Alice for the iPad de Lewis Carroll (2010), desenvolvido pela Oceanhouse Media, é um livro aplicativo para iBooks muito bem ilustrado que inclui diversos elementos interativos, muitos dos quais acionados por eventos de movimento do dispositivo, por exemplo, ao girar o iPad a imagem da Alice cresce. O interessante desse livro é que ele expressa uma tentativa de incorporar elementos típicos do suporte digital e até exclusivos de dispositivos móveis, como os eventos de movimento a partir do giroscópio do dispositivo, em um livro digital. É valido apontar, contudo, que esses elementos interativos podem depreciar a experiência de leitura se ela for compreendida como um processo que envolve um esforço de imaginar aquilo que não está explícito no texto, uma vez que esse processo de imaginação envolve concentração e os elementos interativos tendem a distrair o leitor desse esforço de concentração. Esse exemplo levanta o seguinte questionamento: os elementos interativos presentes no livro digital aproximam o leitor do conteúdo, por gerar uma experiência memorável, ou o afastam, por distraí-lo desse esforço de concentração e imaginação.

# **Our Choice**

O livro aplicativo Our Choice de Al Gore (2011) — desenvolvido pela Push Pop Press e apresentado por Mike Matas (2011), representante da empresa —, apresenta de forma muito interessante imagens, vídeos, infográficos e mapas. O texto é diagramado em duas colunas e as demais mídias são dispostas como imagens em um documento impresso. O leitor pinça a mídia desejada e ela é exposta em tela cheia no dispositivo. Essa proposta é interessante primeiramente porque apresenta uma ação unificada de interação (a ação de pinçar) para todas as mídias expostas no livro e, principalmente, porque oferece uma separação muito bem definida do texto e das demais mídias, tornando a crítica ao livro anterior menos problemática, ou seja, o leitor não deve ter sua atenção tão distraída neste livro uma vez que todas as mídias apresentadas são como imagens em um texto impresso. Ele tem, assim, a opção de acionar a mídia quando lhe convier.

#### **Wikiwand**

Wikiwand é uma extensão para navegadores que modifica a apresentação do site Wikipedia, a mais acessada enciclopédia online do mundo. Vou analisar e comentar algumas soluções propostas por essa ferramenta, comparando a apresentação produzida pela extensão Wikiwand com a apresentação do site original da Wikipedia. A análise foi feita em uma tela de resolução 1440x900px, embora eventualmente outras dimensões também tenham sido comparadas alterando a dimensão da janela do navegador. Para a maior parte da análise, a página sobre Paris<sup>[4](#page-30-0)</sup> foi usada. Para a análise da apresentação de tabelas, a página *Comparison of Web Frameworks*[5](#page-30-1), especialmente a tabela com título "PHP".

Antes de realizar a análise cabe ressaltar que ela não se trata de uma crítica ao projeto visual da Wikipedia, uma vez que se supõe que muitas das decisões de design do site sejam determinadas a partir de considerações que extrapolam a apresentação visual da página, que é o foco dessa análise. Por exemplo, supondo que a Wikipedia opte por priorizar a compatibilidade com navegadores antigos e evitar o uso de javascript, a solução apresentada pela Wikiwand não seria razoável.

A página sobre Paris apresenta uma imagem de capa cobrindo todo o comprimento da página que funciona como uma entrada visual para o artigo. O artigo vem em fundo branco, lembrando uma folha de papel posta sobre a imagem, isto é, a imagem se estende até as bordas laterais da página enquanto a "folha de papel" (o elemento **HTML** de fundo branco em que o artigo está contido) aparece em cima da imagem, indicando ao usuário que há mais conteúdo. Essa opção de apresentação lembra um princípio do design editorial de jornais que foi apropriado pelo web design chamado *above the fold* (literalmente, acima da dobra). Esse termo foi originalmente usado para se referir a conteúdos que apareciam na parte de cima de jornais que podia ser vista nas bancas sem que o jornal fosse aberto e, em web design, é usado para se referir a conteúdos que aparecem antes do usuário mover (scroll) a página.

A fonte do corpo de texto e a entrelinha são maiores que no site original, o que facilita a leitura. A família tipográfica usada é a Lora Serif. O uso de uma família tipográfica diferente das fontes de sistema (Times New Roman, Arial, Helvetica, entre outras) contribui para tornar a página particular, para "dar personalidade" à página.

<span id="page-30-0"></span> <sup>4</sup> Disponível em: [<http://www.wikiwand.com/en/Paris>](http://www.wikiwand.com/en/Paris). Acesso em: 23 out. 2017.

<span id="page-30-1"></span><sup>5</sup> Disponível em: [<http://www.wikiwand.com/en/Comparison\\_of\\_web\\_frameworks>](http://www.wikiwand.com/en/Comparison_of_web_frameworks). Acesso em: 23 out. 2017.

A barra de navegação lateral é exibida em cinza, ajudando a separá-la visualmente do conteúdo e é indicada por um ícone conhecido como menu "hamburger" (**CAMP-**BELL-DOLLAGHAN, 2014<sup>6</sup>).

Um dos aspectos que mais influencia a leiturabilidade — eficiência da leitura — é o comprimento da linha ou coluna de texto (*measure*). No site original, a linha de texto chega a ter 197 caracteres em uma tela 1440px de comprimento enquanto o ideal, segundo Bringhurst (2005, p.34), seria de 45 a 75 caracteres e, embora o usuário possa redimensionar a janela do navegador para ajustar isso, é possível argumentar que o projeto já deveria considerar essas situações extremas. Linhas de texto muito longas tornam difícil para o usuário separar mentalmente uma linha da outra, encontrar o início da linha seguinte e, em uma mesma linha, manter o ritmo dos movimentos sacádicos [**UNGER**, 2016, p.56], dificultando a leitura. As margens largas definidas pela Wikiwand contribuem para reduzir o comprimento da linha de texto, facilitando a leitura, além de produzir uma separação visual entre a borda da tela e o bloco do texto. Considera-se, contudo, que em ambas soluções o ideal seria definir uma largura máxima (*max-width*) para a coluna de texto.

A apresentação das imagens ao longo do artigo é relativamente similar a site original, sendo ocasionalmente apresentadas em dimensões maiores. Não pude determinar porque somente algumas imagens foram apresentadas maiores, enquanto outras foram mantidas com dimensões próximas as do site original. Tanto no site original quanto na Wikiwand, ao clicar nas imagens surge uma sobreposição que exibe a imagem em maior dimensão. A forma de apresentação desse elemento no site original parece ser mais sofisticada, cobrindo toda a tela e exibindo a legenda e os créditos abaixo, enquanto a Wikiwand não cobre toda a página — reduzindo assim a dimensão da imagem exibida —, inclui um carrossel de todas as imagens da página abaixo da imagem clicada e esconde os créditos e a legenda (caso seja muito grande) em um ícone de mais informações.

A apresentação de tabelas muito largas é um problema difícil de resolver, pois, às vezes, o conteúdo das tabelas excede a largura da tela e não pode ser resumido ou posto em outra tabela. Isso pode ser observado na tabela "PHP" da página Comparison of Web Frameworks, acima referida. A Wikiwand apresenta tabelas largas de forma bastante sofisticada. A principal diferença é que, ao passar o mouse sobre a tabela, o cursor muda do cursor tradicional de seleção para um cursor de movimento, permitindo mover a tabela através de arrasto. O limite da tabela é indicado por uma

<span id="page-31-0"></span> <sup>6</sup> Disponível em: [<https://gizmodo.com/who-designed-the-iconic-hamburger-icon-1555438787>](https://gizmodo.com/who-designed-the-iconic-hamburger-icon-1555438787). Acesso em: 23 out. 2017.

linha pontilhada, o que também indica que há mais conteúdo para ser exibido. No site original, na tela testada, o usuário precisa mover todo o conteúdo do site através da barra de rolagem na parte inferior do navegador, o que é uma solução pouco sofisticada. Dito isso, as margens das células das tabelas em ambos sites são muito pequenas e isso faz com que o texto fique muito próximo dos limites da célula em alguns casos.

Embora no livro original não ocorram tabelas, elas poderão ser usadas nesse projeto como referências para a apresentação de partituras, pois o problema de usabilidade que elas apresentam é similar, ou seja, tanto tabelas quando partituras contém muita informação em pouco espaço.

# <span id="page-32-0"></span>**4.2 Produção**

Nessa etapa foi realizada a geração de alternativas de combinações de tipos e se deu início a codificação do livro digital[7](#page-32-1) .

## **Escolha de tipos**

A fim de avaliar visualmente quais combinações de fonte<sup>[8](#page-32-2)</sup> seriam mais adequadas para o projeto, foram criadas cinco breves composições. O conteúdo dessas alternativas consistiu apenas na primeira página do primeiro capítulo do livro original, porque o objetivo principal dessa tarefa não foi resolver todos os problemas de composição do conteúdo do livro original, mas tão somente observar as aberturas de capítulo, os títulos de primeiro nível e o corpo do texto compostos em diferentes famílias tipográficas.

Visto que essas composições eram para ser feitas rapidamente e não precisavam necessariamente serem fluídas, optou-se por diagramá-las no *software* Adobe InDesign ao invés de codificá-las. Utilizei a predefinição de tamanho de página do

<span id="page-32-1"></span><sup>&</sup>lt;sup>7</sup> O livro digital está disponível em CD anexo ao trabalho e através do *link* [<https://drive.goo](https://drive.google.com/open?id=1IgciUlL3Iprcn9BVYPFsoAXtGUxS3tcD)[gle.com/open?id=1IgciUlL3Iprcn9BVYPFsoAXtGUxS3tcD>](https://drive.google.com/open?id=1IgciUlL3Iprcn9BVYPFsoAXtGUxS3tcD) e pode ser acessado através da extensão Readium para o navegador Google Chrome disponível em: [<https://chrome.google.com/webstore/de](https://chrome.google.com/webstore/detail/readium/fepbnnnkkadjhjahcafoaglimekefifl?hl=pt-BR)[tail/readium/fepbnnnkkadjhjahcafoaglimekefifl?hl=pt-BR>](https://chrome.google.com/webstore/detail/readium/fepbnnnkkadjhjahcafoaglimekefifl?hl=pt-BR). Acesso em: 06 dez. 2017. A versão para instalação off-line do Google Chrome foi incluída no CD.

<span id="page-32-2"></span><sup>&</sup>lt;sup>8</sup> Historicamente o termo "fonte" se referia somente a um único tamanho de tipo — Garamond 8pt não seria a mesma fonte do que a Garamond 12pt, porque, se fossem tipos de metal, seriam objetos diferentes feitos de punções diferentes —, todavia hoje o termo "fonte" já é usado como referência a um mesmo estilo dentro de uma família tipográfica, independentemente do tamanho a que ele se refere (**POHLEN**, 2015, p. 610).

iPhone 6, que corresponde a 750 x 1334pt  $9$ , com margens de 50pt, embora qualquer outra predefinição ou dimensão de página poderia ter sido usada.

Além das combinações entre fontes de abertura de capítulo e de corpo de texto, em algumas alternativas também explorei pequenas variações no alinhamento do texto, na entrelinha e na forma de separar os parágrafos (com recuos ou espaços), assim como também fiz alguns ajustes de espaçamento para que o mesmo conteúdo fosse exibido em todas as alternativas<sup>10</sup>.

A alternativa 1 [\(Figura 4Figura 4\)](#page-34-0) foi composta nas fontes Filosofia Unicase Regular (abertura do capítulo), Adobe Garamond Pro, estilos Regular (corpo do texto e data) e Italic (autor) e Garamond Premium Bold Subhead (título). O corpo de texto foi definido em 22pt e a entrelinha em 29,326pt (razão de 1,333 entre a entrelinha e o corpo). O espaço anterior<sup>[11](#page-33-2)</sup> da abertura e o espaço posterior do autor foi definido em 92,592pt (22 \* 1,333 ^ 5, ou seja, o corpo de texto vezes a razão de proporção elevada a quinta potência). Esses valores de proporção foram obtidos através da ferramenta online Modular Scale[12,](#page-33-3) desenvolvida por Tim Brown e Scott Kellum, que permite obter valores proporcionais a uma mesma razão predefinida em relação a um valor base. As razões disponíveis na ferramenta são baseadas em intervalos musicais, com exceção da proporção áurea. Uma vez que todos os espaçamentos seguiram valores derivados de uma mesma razão de proporção, todos são harmônicos entre si. O espaço anterior da data e o espaço posterior do título é 22pt, igual ao corpo de texto, e o espaço anterior do autor é 39,092pt (22 \* 1,333 ^ 2). O tamanho de fonte da data, do autor, e do título é 22pt. Inicialmente eu havia definido o tamanho da abertura do capítulo em 52,109pt (22 \* 1,333 ^ 3), mas como a fonte usada para isso, a Filosofia Unicase Regular, tem métricas diferentes da fonte usada para o texto tive de ajustar levemente esse valor em 95%, ficando 49,504pt. O tracking (espaço entre caracteres) da

<span id="page-33-0"></span> <sup>9</sup> As dimensões da tela do iPhone 6 correspondem a 375 × 667pt, mas essas dimensões são duplicadas nesse dispositivo no momento da renderização porque a interface do usuário deve aparecer com o mesmo tamanho físico em qualquer dispositivo (**PIXELCUT**, 2017; **NOWELL**, 2016).

<span id="page-33-1"></span><sup>10</sup> As imagens exibidas no relatório foram recortadas para não ocuparem toda a página. O trecho cortado incluía uma citação e uma nota de rodapé, que não interferiram muito na escolha do tipo.

<span id="page-33-2"></span><sup>&</sup>lt;sup>11</sup> "Espaco anterior e posterior" são termos usados na interface do *software* Adobe InDesign. Eles definem, respectivamente, o espaço negativo antes e depois do parágrafo em questão.

<span id="page-33-3"></span><sup>&</sup>lt;sup>12</sup> Disponível em: [<http://www.modularscale.com>](http://www.modularscale.com/). Acesso em: 18 out. 2017.

<span id="page-34-0"></span>abertura foi definido em 35/1000<sup>13</sup>em<sup>[14](#page-34-2)</sup> porque em geral, os valores de *tracking* nas fontes são calculados para corpo de texto, não para títulos.

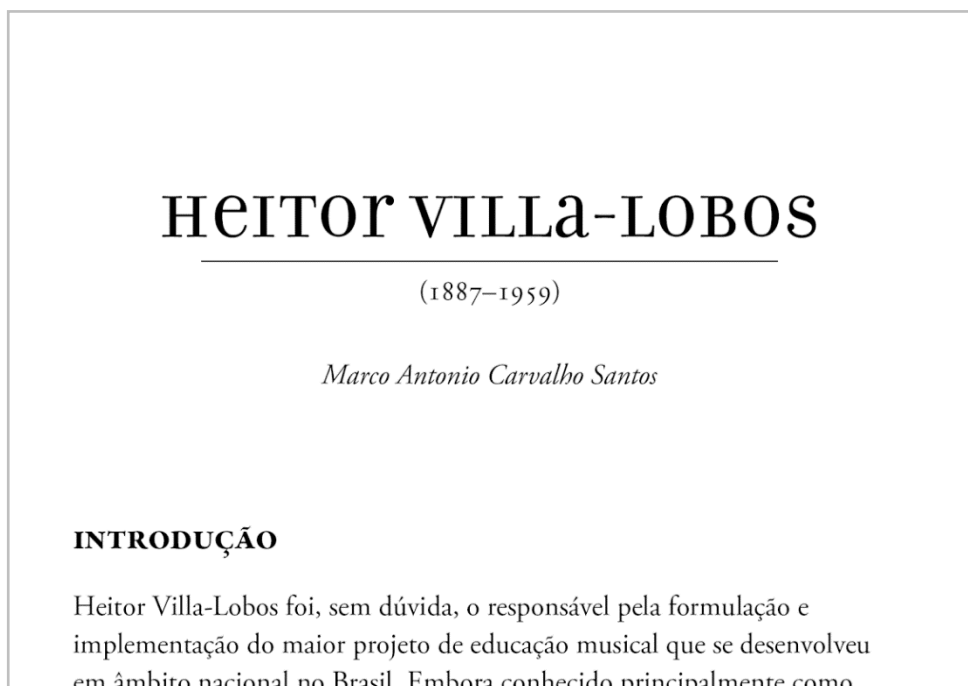

### Figura 4 — Alternativa 1

em âmbito nacional no Brasil. Embora conhecido principalmente como

#### Fonte: elaborada pelo autor

Tipos "unicase", como a Filosofia Unicase, misturam minúsculas e maiúsculas numa mesma altura. O intuito de utilizar essa fonte foi representar uma dicotomia presente no conteúdo do livro original — que contém tanto um ensaio crítico que apresenta diversos questionamentos a algumas ideias de Villa-Lobos, quanto o texto do próprio autor afirmando essas ideias. Outra contradição que poderia ser representada por essa característica dessa fonte é a posição<sup>15</sup> de Villa-Lobos frente ao canto

<span id="page-34-1"></span><sup>&</sup>lt;sup>13</sup> No *software* InDesign o valor entrado na interface é 35, mas a unidade corresponde a milésimos de "em", o que em geral corresponde a um valor ínfimo em relação ao tamanho da fonte.

<span id="page-34-2"></span><sup>14</sup> A unidade "em" corresponde a aproximadamente o tamanho do M versal **para uma determinada fonte em um determinado tamanho**, ou seja, ela varia de acordo com a fonte e de acordo com o tamanho da fonte — "aproximadamente" porque os lados da letra no desenho das fontes geralmente não chegam a tocar nas bordas do quadrado em que o M versal é desenhado, ou seja, a unidade "em" em geral é um pouco maior do que o M versal.

<span id="page-34-3"></span><sup>15</sup> Não entrarei em uma análise das informações apresentados no ensaio crítico no livro original porque isso foge ao escopo do trabalho, portanto apenas assumi como verdadeira as informações apresentadas pelo autor do ensaio crítico.

orfeônico<sup>16</sup>. Segundo Santos (2010, pp. 24-25), o autor do ensaio crítico no livro escolhido, Villa-Lobos ora destaca a formação musical como o aspecto mais importante do seu projeto de educação musical, ora o põe "objetivos de caráter político" como a disciplina e o civismo a frente do objetivo de educar artisticamente o povo. Visualmente essa fonte provoca uma sensação de estranheza que pode servir para representar essas contradições do conteúdo do livro e do pensamento de Villa-Lobos.

O tipo Adobe Garamond Pro<sup>[17](#page-35-1)</sup> é uma releitura — feita pelo designer Robert Slimbach em 1989 —, do tipo<sup>[18](#page-35-2)</sup> cortado<sup>[19](#page-35-3)</sup> por Claude Garamond, no século *XVI*, com base nos tipos feitos por Francisco Griffo para o impressor, editor e livreiro veniziano Aldo Manuzio em 1945 (linotype, [20??]). Ela é talvez a fonte mais tradicional e popular para corpo de texto que existe — inclusive o livro original é composto nesse tipo. A opção por essa fonte foi para testar uma "escolha segura", ou seja, algo que dificilmente seria rejeitado ou causaria qualquer desconforto no leitor por ser tão habitual — muito embora a Garamond não seja tão comum para leitura em tela. A fonte Garamond Premium Bold Subhead foi usada porque a Adobe Garamond Pro não inclui versaletes e versais no título ficaram visualmente inadequadas.

<span id="page-35-0"></span> <sup>16</sup> Canto orfeônico é uma modalidade de canto coletivo amador (**WIKIPEDIA**, 2017). O exemplo mais característico disso no Brasil é o canto do hino nacional, embora o canto orfeônico como projeto de Villa-Lobos não se limitasse a apenas cantar o hino.

<span id="page-35-1"></span><sup>17</sup> Tipos clássicos como o Garamond já geraram diversas releituras propostas por diferentes designers e fundições (**LINOTYPE**, [20??]).

<span id="page-35-2"></span><sup>&</sup>lt;sup>18</sup> O termo "tipo" (em inglês, *typeface*) faz referência ao conceito (idéia original ou conjunto de atributos particulares) de uma fonte e, neste trabalho, está sendo usado como sinônimo de família tipográfica — indicando todos os estilos de fonte na família — justamente para reforçar a referência ao conceito singular, não aos estilos que ele compõe, já que os estilos geralmente são derivados do conceito, não concebidos todos simultaneamente dentro da família.

<span id="page-35-3"></span><sup>19</sup> Os tipos de metal são gerados a partir de punções que são cortadas em metal e, então, são marteladas sobre uma peça de cobre que vira a matriz e que, por sua vez, permite fundir os tipos que serão usados na impressão (**HEITLINGER**, [20??]).
A alternativa 2 [\(Figura 5\)](#page-36-0) foi composta nas fontes Optima **LT** Bold (abertura de capítulo e título), **ITC** Officina Serif, estilos Book (corpo de texto) e Book Italic<sup>[20](#page-36-1)</sup> (autor) e **ITC** Officina Sans Book (data). O corpo do texto está em 20/30pt (1,5)[21](#page-36-2). Os espaços anterior e posterior dos elementos foram compostos com múltiplos ou frações inteiras da entrelinha.

Figura 5 — Alternativa 2

<span id="page-36-0"></span>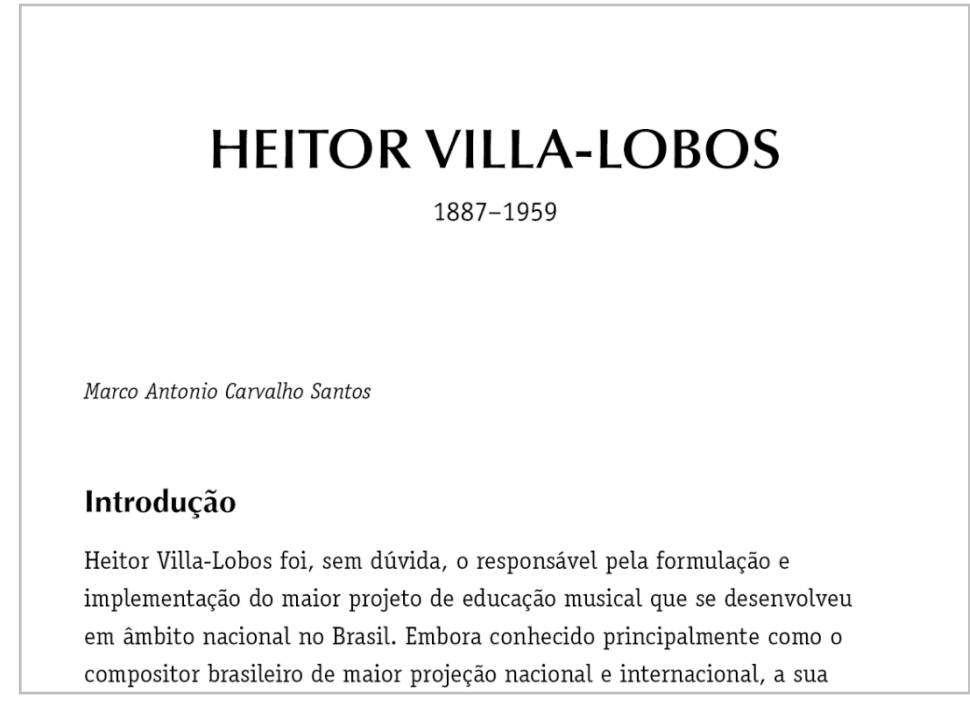

# Fonte: elaborada pelo autor

O tipo Optima foi criado por Herman Zapf, um exímio tipógrafo e calígrafo alemão, em 1952–55. Esse tipo apresenta características caligráficas bem marcantes, como serifas que remetem a finalizações de pena larga e eixo<sup>[22](#page-36-3)</sup> levemente inclinado para direita, além de ter proporções clássicas romanas (similares às encontradas na coluna de Trajano) que podem ser observadas nos caracteres **B**, **E**, **L** e **S**.

<span id="page-36-1"></span><sup>&</sup>lt;sup>20</sup> Não vou me aprofundar nos possíveis significados atribuídos ao estilo itálico da ITC Officina Serif e ao tipo ITC Officina Sans porque servem apenas como estilos de suporte na composição.

<span id="page-36-2"></span><sup>21</sup> Essa notação indica o tamanho do corpo e a entrelinha separadas por uma barra. O valor entre parênteses indica a razão entre a entrelinha e o tamanho do corpo (30/20), que nas cinco alternativas geradas foi usada como base da escala modular.

<span id="page-36-3"></span><sup>22</sup> O eixo de uma fonte geralmente é medido na letra "o" (minúscula ou versal) e, em analogia a caligrafia, serve para indicar o ângulo da pena em relação ao papel, ou seja, a inclinação da modulação do traço.

O tipo **ITC** Officina Serif é da classe slab serif, apresenta altura-x elevada e con-tra formas<sup>[23](#page-37-0)</sup> amplas e foi criado por Erik Spiekermann e Ole Shäfer em 1990. A alturax elevada e as contra formas amplas tornam esse tipo muito legível. Os tipos da classe slab serif também são chamados egípcios — curiosamente esse nome vem da campanha militar de Napoleão empreendeu no Egito que foi, de certa forma, mitológico para a época, cativando o imaginário da população —, e, quando surgiram no início do século **XIX**, foram usados principalmente em cartazes publicitários (**BOARDLEY**, 2008). Tipos slab serif também são chamados de mecanicistas e de fato remetem a uma certa "estética da máquina" porque, assim como tipos geométricos, grotescos e, até certo ponto, didones, representam formas que dificilmente seriam feitas à mão já que esses tipos frequentemente têm eixo vertical e pouca ou nenhuma modulação nos traços.

No presente trabalho o tipo **ITC** Officina Serif pode ser usado para indicar o processo de industrialização que o Brasil passou a partir de 1930, quando a música de Villa-Lobos — e os ideias nacionalistas que ela expressava — se popularizou, uma vez que esse tipo apareceu pela primeira vez na história durante o processo de industrialização que ocorreu na Inglaterra no fim do século **XIX**, conhecido como Revolução Industrial. As serifas quadradas dos tipos egípcios, especialmente os que não apresentam junções curvas com as hastes<sup>24</sup>, como é o caso do **ITC** Officina Serif, também podem lembra fundações sólidas e firmes que, por sua vez, são ideias que remetem a educação, tema da coleção que o livro original faz parte, embora essa seja uma relação distante e sutil.

A característica caligráfica e as proporções clássicas do [tipo]<sup>[25](#page-37-2)</sup> Optima contrastam com as serifas quadradas, a altura-x elevada e curta largura dos caracteres do **ITC** Officina Serif, produzindo uma combinação agradável.

<span id="page-37-0"></span><sup>&</sup>lt;sup>23</sup> Counter, em inglês. Esse termo se refere ao espaco negativo dentro de caracteres fechados, como o ou d, ou ao espaço negativo nos caracteres abertos, como e, a e u, por exemplo.

<span id="page-37-1"></span><sup>&</sup>lt;sup>24</sup> O tipo Clarendon, por exemplo, também é classificado como *slab serif*, mas possui junções curvas entre as hastes e as serifas.

<span id="page-37-2"></span><sup>25</sup> Em português "tipo" é uma palavra de gênero masculino enquanto "família tipográfica" é de gênero feminino. Como "tipo" está sendo usado como sinônimo de família tipográfica, "o" [nome do tipo] soa estranho, mas está correto. Em inglês *typeface e type family* são de gênero neutro.

A alternativa três [\(Figura 6\)](#page-38-0) foi composta na fonte Cotoris Heavy (abertura de capítulo) e no tipo Futura, estilos Regular (corpo de texto), Bold (título) e Light (autor e data). O corpo de texto foi composto em 20/32pt (1,6). Os espaços anterior e posterior dos elementos foram compostos com múltiplos ou frações inteiras da entrelinha. Diferente das duas alternativas anteriores, nesta os parágrafos foram separados por um espaço posterior, não indicados por recuo na primeira linha.

Figura 6 — Alternativa 3

<span id="page-38-0"></span>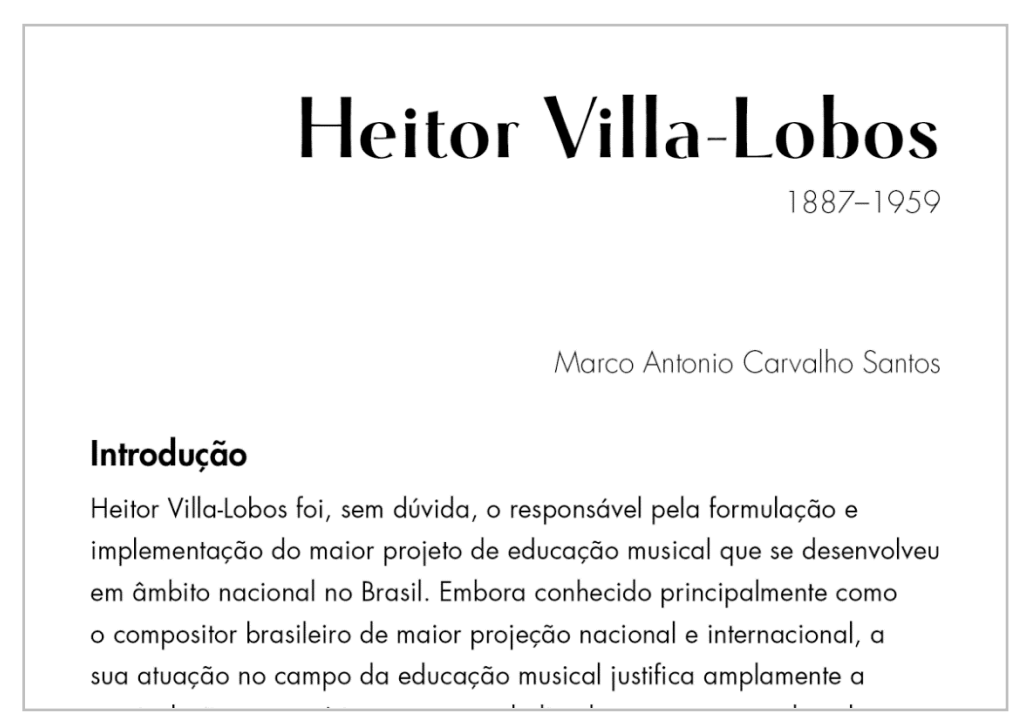

# Fonte: elaborada pelo autor

Separar os parágrafos com espaços é mais comum no meio digital do que usar recuos, quando comparado com meio impresso. Uma das razões para isso é que no meio impresso, especialmente em livros, as linhas do reto (página ímpar) e do verso (página par) precisam se alinhar umas às outras — porque geralmente a página é translúcida — e o uso de recuos garante o encaixe das linhas, mas, como não há verso no meio digital, isso é irrelevante nesse meio. Caso o espaço posterior seja igual a entrelinha, esse encaixe também ocorre no impresso; isso, contudo, tende a gerar uma impressão de pouca sofisticação gráfica, muito porque o que geralmente ocorre quando alguém digita esses parágrafos em um editor de texto é "pular" uma linha entre cada parágrafo usando dois retornos de parágrafos (tecla Enter). Visualmente isso tende a afastar de mais um parágrafo do outro, deixando um espaço muito grande entre os dois parágrafos. No meio digital, novamente, como não há verso, o espaço posterior pode medir uma fração da entrelinha sem que isso incorra em baixa qualidade da composição tipográfico.

O tipo Cotoris, criado por Ryoichi Tsunekawa em 2007 e publicado pela fundição japonesa Dharma Type, apresenta alto contraste entre os traços verticais e hori-zontais e nisso lembra tipos didones<sup>[26](#page-39-0)</sup> como o Bodoni. Tipos de alto contraste geralmente são usados para indicar luxo ou sofisticação, talvez porque estejam associadas a monarquia, que ostentava luxo e riqueza na época em que os tipos didones foram criados, no século **XVIII**. Dentre outras características, o Cotoris se difere do Bodoni por não ter serifas — indicando apenas pequenas finalizações nas hastes que lembram incições em pedra —, por ter um eixo quase vertical, mas levemente inclinado para a esquerda, por ter caracteres de caixa baixa com proporções quadradas e por não fechar os traços nos caracteres **e**, **a** e **b**, entre outros.

O tipo Futura, criado pelo tipográfo alemão Paul Renner em 1928, é classificado como geométrico porque suas formas se aproximam de formas geométricas, especialmente do círculo e da linha. Tipos geométricos tendem a apresentar problemas de legibilidade que, no caso do Futura, podem ser observados, por exemplo, na semelhança entre os caracteres **o** e **a** e na curta largura dos caracteres **j** e **t**, embora esses problemas de legibilidade tenham sido muito bem trabalhos nesse tipo se comparado, por exemplo, com o tipo Avant Garde.

Embora essa combinação de tipos tenha sido feita intuitivamente, analisando as formas dos dois tipos pode-se perceber que estes tipos formam uma boa combinação pelas seguintes razões: os dois tipos escolhidos nessa alternativa possuem uma única propriedade formal contrastante principal — o nível de contraste dos traços é alto no Cotoris e baixo no Futura — e mais de uma propriedade formal secundária similar — a proporção de alguns caracteres é quadrada, a altura-x é similar nas duas fontes e o eixo do Cotoris é quase vertical, enquanto do Futura é vertical. Essa sutileza nas diferenças secundárias e a presença de uma única propriedade formal contrastante torna essa uma boa combinação, similar em vários aspectos e diferente em um aspecto principal. Além disso, o Cotoris apresenta detalhes como as pequenas finalizações nas hastes e as aberturas nos traços nos caracteres **e**, **a** e **b**, que são detalhes valiosos para algo ilustrativo como uma abertura de capítulo.

<span id="page-39-0"></span> <sup>26</sup> Didone é uma aglutinação dos nomes de dois tipográfos do século **XVIII**, Didot e Bodoni. Esse termo vem do sistema de classificação tipográfico Vox-ATypI. Bringhust [2005, pp. 144-146] cita o Bodoni como exemplo de letra romântica.

<span id="page-40-0"></span>A alternativa 4 [\(Figura 7Figura 7\)](#page-40-0) foi composta nas fontes Gotham Bold (abertura de capítulo e título), Gotham Rounded Light (data) e no tipo Palatino **LT**, estilos Roman (corpo de texto) e Italic (autor). O corpo de texto foi composto em 20/30pt (1,5) e a abertura do capítulo em 45pt. Os espaços anterior e posterior dos elementos foram compostos com múltiplos ou frações inteiras da entrelinha.

Figura 7 — Alternativa 4

# **HEITOR VILLA-LOBOS**

1887-1959

Marco Antonio Carvalho Santos

#### **INTRODUCÃO**

Heitor Villa-Lobos foi, sem dúvida, o responsável pela formulação e implementação do maior projeto de educação musical que se desenvolveu em âmbito nacional no Brasil. Embora conhecido

#### Fonte: elaborada pelo autor

O tipo Gotham, criado por Tobias Frere-Jones em 2000, é um tipo geométrico baseado em letreiros usados em fachadas de prédios em Nova Iorque no período entre guerras (**HOEFLER&CO**, [200?]), ou seja, por volta de 1918–39, em parte o período em que a música de Villa-Lobos se tornou popular. Esse tipo é similar ao Futura, usado na alternativa três, embora aqui esteja sendo usado na abertura do capítulo.

O tipo Palatino, criado por Herman Zapf em 1949, é um tipo humanista inspirado na escrita do calígrafo italiano do século **XVI** Giambatista Palatino (**ZAPF**, ?, p.8). Tipos humanistas em geral são representações de escrita caligráfica com pena larga. Isso contrasta muito com o Gotham, que tem origem na pintura de fachadas. Aparentemente o Palatino não tem uma conotação histórica que o relaciona a Villa-Lobos, contudo esses dois tipos geram uma combinação agradável, pois cada um executa muito bem sua função na composição e suas formas contrastam entre si.

<span id="page-41-0"></span>A alternativa 5 [\(Figura 8\)](#page-41-0) foi composta na fonte Rotis Semi Serif Bold (abertura de capítulo, título e data), no tipo **PMN** Caecilia **LT**, estilos 55 Roman (corpo de texto) e 56 Italic (autor). O corpo de texto foi composto em 20/30pt (1,5) e a abertura do capítulo em 50pt. Os espaços anterior e posterior dos elementos foram compostos com múltiplos ou frações inteiras da entrelinha.

Figura 8 — Alternativa 5

# **HEITOR VILLA-LOBOS**

1887-1959

Marco Antonio Carvalho Santos

lntrodução

Heitor Villa-Lobos foi, sem dúvida, o responsável pela formulação e implementação do maior projeto de educação musical que se

#### Fonte: elaborada pelo autor

O tipo Rotis Semi Serif, criado por Otl Aicher em 1989, é parte da família tipográfica Rotis[27](#page-41-1) [**LINOTYPE**, 20??]. Esse é um tipo muito peculiar, já que não existem muitos tipos semi-serifa. A aviação evoluiu muito no período entreguerras, época que Villa-Lobos se tornou popular. Esse tipo já foi usado como tipografia de suporte da **TAM** linhas aéreas (hoje **LATAM**) e sua proporção alta e serifas apontando para esquerda lembram formas aerodinâmicas.

O tipo **PMN** Caecilia, criado por Peter Mathias Noordzij e publicado em 1990, é um tipo slab serif neo-grotesca com características humanistas, como uma certa modulação nos traços. É um tipo muito popular, sendo usado, por exemplo, como fonte padrão nos dispositivos de leitura Amazon Kindle (**LINOTYPE**, ?; **FORRESTMEDIA**, 2014).

<span id="page-41-1"></span> <sup>27</sup> Neste parágrafo fica claro um possível uso do termo "tipo" separado do termo "família tipográfica", não como sinônimo. No caso a família tipográfica Rotis inclui o tipo Rotis Semi Serif que, por sua vez, contém as fontes (estilos) Bold e Regular. Se usado nesse sentido, "tipo" poderia representar diferentes conceitos dentro de uma mesma família tipográfica.

Seus *counters* e aberturas amplos e serifas quadradas o tornam um bom tipo para ser usado em telas. Por fim, tendo em vista a análise e os apontamentos feitos, optou-se pela alternativa três para definir os tipos que serão utilizados e uma concepção inicial da composição tipográfica, já que o tipo escolhido para o corpo do texto nessa alternativa, o Futura, apresentava maior proximidade histórica o assunto central do livro, Villa-Lobos.

## **Codificação**

Esse processo poderia ser feito automaticamente através do software Adobe InDesign, criando a diagramação nesse software e exportando o arquivo para o formato **EPUB**; contudo optou-se por realizar a codificação manualmente, principalmente porque isso garante maior controle sobre o resultado — embora exija maior estudo e compreensão da especificação **EPUB** que será utilizada — e porque, uma vez que não haverá saída para um arquivo **PDF**, não faz sentido desenvolver todo o trabalho de diagramação no InDesign, já que o layout responsivo do documento pode ser melhor observado em um navegador ou em um software de leitura do que no InDesign.

Outra questão que precisou ser definida antes de se iniciar a codificação foi a versão da especificação que será utilizada. Duas versões foram consideradas: a 3.0 (**IPDF**, 2011) e a 3.1 (**IDPF**, 2017). Dada a fusão da **IDPF** com a **W**3**C** concretizada em 30 de janeiro de 2017 (**IPDF**, 2017; **W**3**C**, 2017), observa-se uma tendência do formato **EPUB** adequar-se ainda mais a evolução dos padrões web. Com isso surge uma tensão entre o suporte a dispositivos de leitura antigos — especialmente dispositivos e-Ink antigos, que em geral não suportam a especificação 3.1 e não utilizam motores de *renderiza*ção de **HTML** atuais (WebKit ou Adobe **RMSDK**) — e a aproximação a um possível novo formato ou especificação (*web publications*). Outra questão importante é que a especificação 3.1 ainda não possui suporte de uma ferramenta de validação. A principal ferramenta usada para validar **EPUB**s, o Epubcheck (**IPDF**, 2017), suporta no máximo a especificação **EPUB** 3.0.1 na sua última versão principal atualmente disponível, a 4.0 (**IPDF**, 2017). Por último, ainda não há informação suficiente sobre o suporte de dispositivos e softwares de leitura à especificação **EPUB** 3.1. O website **EPUB** 3 Support Grid (**IDPF**, 2017), que é a principal referência para se encontrar essas informações, ainda não possui resultados de testes com a especificação **EPUB** 3.1. Por esses três motivos maior suporte a dispositivos de leitura antigos, a existência de uma ferramenta de

validação e a existência de informações sobre o suporte de dispositivos e softwares de leitura a especificação —, optou-se por utilizar a versão 3.0 nesse projeto.

O arquivo original estava no formato **PDF** e, para torná-lo um **EPUB**, eu precisei exportá-lo através do software Adobe Acrobat. Como não estava claro qual dos formatos disponíveis para exportação seria o mais conveniente para codificar o **EPUB**, exportei para vários e avaliei qual exigiria menos tempo de trabalho. Optou-se pelo formato **XML** porque era o formato mais próximo do arquivo final.

As seções do livro original foram extraídas, separando as seções do livro em arquivos diferentes. No livro original haviam 12 seções no total: capa, nominata, folha de rosto, créditos, sumário, apresentação, 2 capítulos, cronologia, bibliografia, anexos e o colofão. Extrair as páginas me permitiu atentar para a estrutura do livro. Por outro lado, a exportação teve de ser feita em cada arquivo **PDF**, o que se mostrou uma tarefa bastante ineficiente. Provavelmente uma forma mais eficiente teria sido exportar um único arquivo e dividi-lo manualmente.

Os hifens de quebra de parágrafos foram todos exportados como parte das palavras e, já que haviam várias palavras hifenizadas corretamente no texto, isso exigiu que eu removesse todos hifens incorretos manualmente ao longo do processo de codificação.

Três softwares foram utilizados para a realização do trabalho:

- Sigil é um editor de **EPUB**s e foi usado principalmente para agrupar todos os arquivos do **EPUB** e para realizar a validação técnica do **EPUB**;
- Sublime Text é um editor de texto e foi usado para a maior parte do trabalho de codificação, principalmente porque oferece facilidades como fechamento automático de etiquetas;
- Google Chrome foi usado para verificar a renderização do **EPUB**.

# **4.3 Refino**

Os arquivos **HTML** foram nomeados da seguinte forma: 01-capa, 02-nominata, 03-rosto, 04-creditos, 05-sumario, 06-apresentacao, 07-ensaio, 08-textos-selecionados, 09-cronologia, 10-bibliografia e 11-anexos. O colofão foi omitido. Foram privilegiadas questões de composição tipográfica. Alguns desafios e aspectos do trabalho acabaram não sendo descritos.

A página de créditos, [Figura 9,](#page-44-0) apresentou um desafio muito particular: o conteúdo tinha de ser apresentado de forma coesa, a fim de que fosse entendido como uma única composição, mas, ao mesmo tempo, para engajar o leitor e produzir uma composição mais interessante, a composição precisava conter algum destaque visual. Esse interesse foi gerado usando uma combinação de texto alinha no centro e uma simulação de versaletes (*small caps*), que são caracteres de caixa-alta com altura de caixa-baixa. Infelizmente nenhuma das fontes escolhidas tinham versaletes, então tive de simular o efeito, reduzindo o tamanho da capitular em 20%. Isso não é o ideal, já que os tipos em versalete são desenhados com contra formas (counters) maiores, para garantir que o peso do traço seja equivalente ao peso da caixa-baixa e da caixa-alta. Ainda é comum encontrarmos versaletes artificiais (criados pelo *software*) usados junto com capitulares. Isso provoca uma estranheza visual porque o peso dos traços é diferente. Na composição, como utilizei somente caracteres de caixa-alta para simular os versaletes, esse artifício não ficou tão perceptível.

## <span id="page-44-0"></span>Figura 9 — Página de créditos

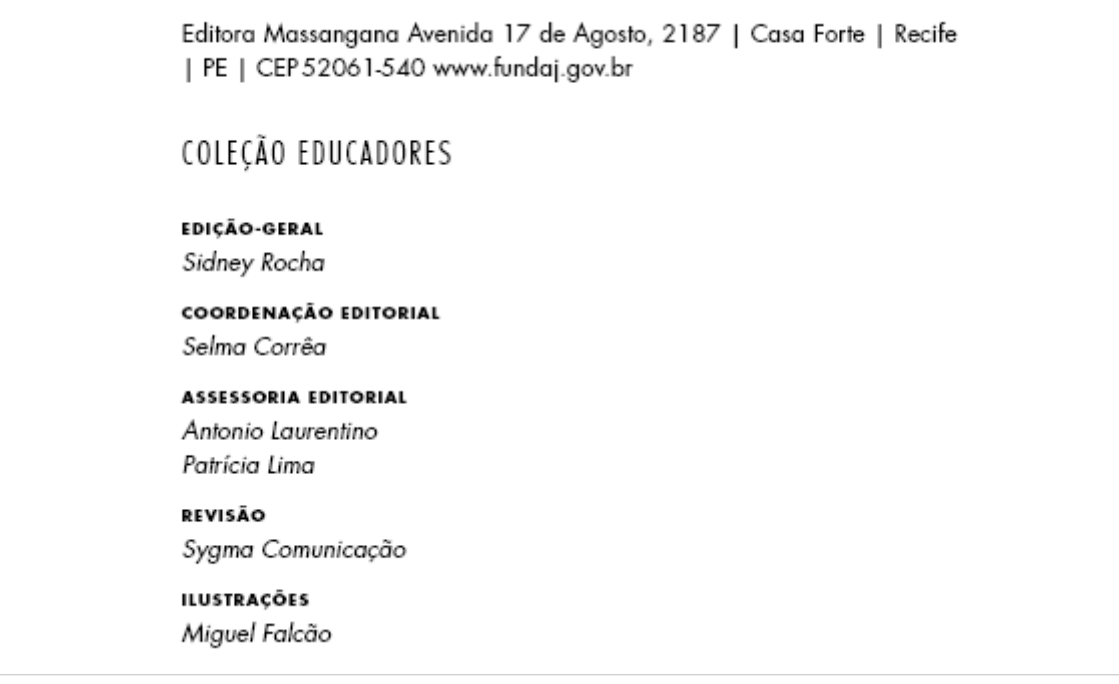

Fonte: elaborada pelo autor.

Haviam 5 anexos no total, agrupados em uma única seção (arquivo 11-anexos), três deles decretos de leis. Esses decretos continham muitas variações de títulos cuja a hierarquia não estava totalmente clara. Tomando o anexo 4, o mais longo deles, como exemplo, haviam quatro títulos que no livro original estavam com apresentação idêntica, mas representavam níveis hierárquicos diferentes. Para representar essa hierarquia foram utilizadas 5 categorias de variação de elementos tipográficos:

- Tipos: Futura e Souvenir;
- Fontes: normal e itálico;
- Pesos<sup>[28](#page-45-1)</sup>: 500, 600 e 700;
- Compressões: normal e condensado;
- Tamanhos: 1.1em, 1.2em e 1.4em;

A composição acabou ficando confusa, principalmente no início do anexo 4 [\(Figura 10\)](#page-45-0), em que, ao todo, seis estilos tipográficos diferentes foram usados em pouco espaço (apresentados aqui de forma semelhante ao código **CSS**):

<span id="page-45-0"></span>Figura 10 — Anexo 4 no **EPUB**

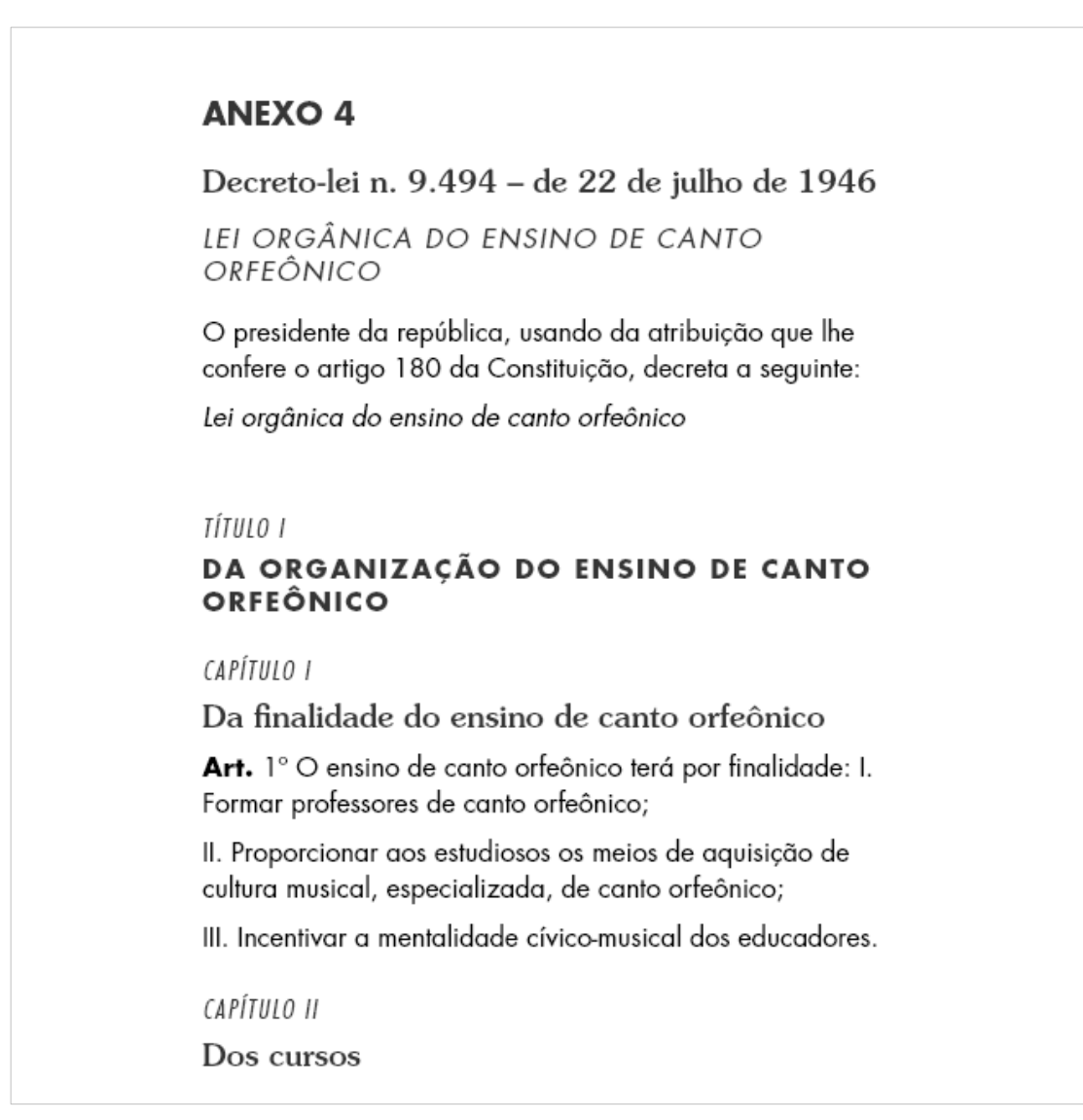

Fonte: elaborada pelo autor.

<span id="page-45-1"></span><sup>&</sup>lt;sup>28</sup> O número 500 representa o peso normal, 600, o peso *semibold* e 700 o peso bold.

- Título de nível 2, "Anexo 4": 500 normal 1.2em Futura;
- Título de nível 3, "Decreto-lei...": 600 normal 1.4em Souvenir;
- Subtítulo do título de nível 3, "lei orgânica...": 300 *italic* 1.1em *condensed* Futura;
- Antetítulos dos títulos de nível 4 e 5, "título 1" e "capítulo", respectivamente: 300 italic 1em condensed Futura;
- Título de nível 4, "Da organização…": 700 normal 1em Futura;
- Título de nível 5, "Da finalidade…": 500 normal 1.2em Souvenir;

De forma equivalente à página de créditos, o desafio — que aqui não ficou tão bem resolvido —, foi compor algo que gerasse interesse visual, mas não chegasse a prejudicar a coesão da composição. Talvez o que tenha dificultado a definição dessa hierarquia foi o pouco contato do autor com documentos do campo do direito, além de dúvidas em relação a hierarquia estabelecida no livro original, que apresentava inconsistências e incoerências na aplicação dos estilos no anexo 4 [\(Figura 11\)](#page-46-0) como, por exemplo, os antetítulos mais destacados que os títulos, nenhuma distinção na apresentação do título 1 e do capítulo 1 e inconsistência na aplicação do estilo do capítulo 1 e 2.

# Figura 11 — Anexo 4 no livro original

<span id="page-46-0"></span>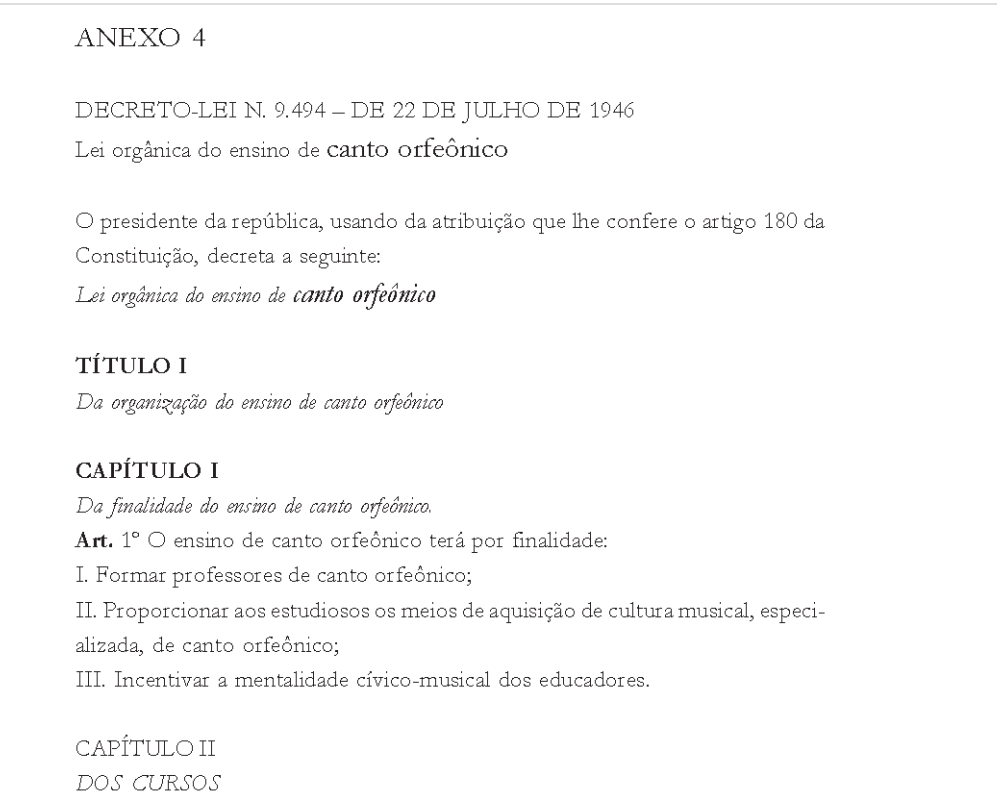

É relevante notar que o livro original já havia passado por um processo de edição e diagramação, mas ainda continha incoerências na apresentação da hierarquia dos elementos. Quando se recebe um documento original do autor, essas incoerências tendem a ser ainda mais frequentes, o que reforça a necessidade de um processo de trabalho que permita contato do designer com o autor e tempo de trabalho dedicado para resolução dessas questões. Dito isso, ao longo do restante do anexo 4, a composição ficou mais uniforme, uma vez que só os capítulos e o corpo do texto compunham a maior parte da mancha.

As mídias complementares (imagens, áudios e vídeos) foram todas incluídas no capítulo Villa-Lobos, principalmente no início do capítulo. Ao todo foram incluídas 4 imagens. Três delas eram fotos do Rio de Janeiro na época em que Villa-Lobos nasceu e a outra, uma imagem do prédio do Instituto Nacional de Música (**INM**) na época em que Villa-Lobos estudou lá. Essas três imagens do Rio de Janeiro foram exibidas ocupando toda a largura da tela em dispositivos móveis, mas foi possível perceber que ao aumentar a largura da tela nas ferramentas de desenvolvedor do navegador as imagens ficavam muito grandes, então uma largura máxima de 900px foi definida para essas imagens [\(Figura 12\)](#page-48-0).

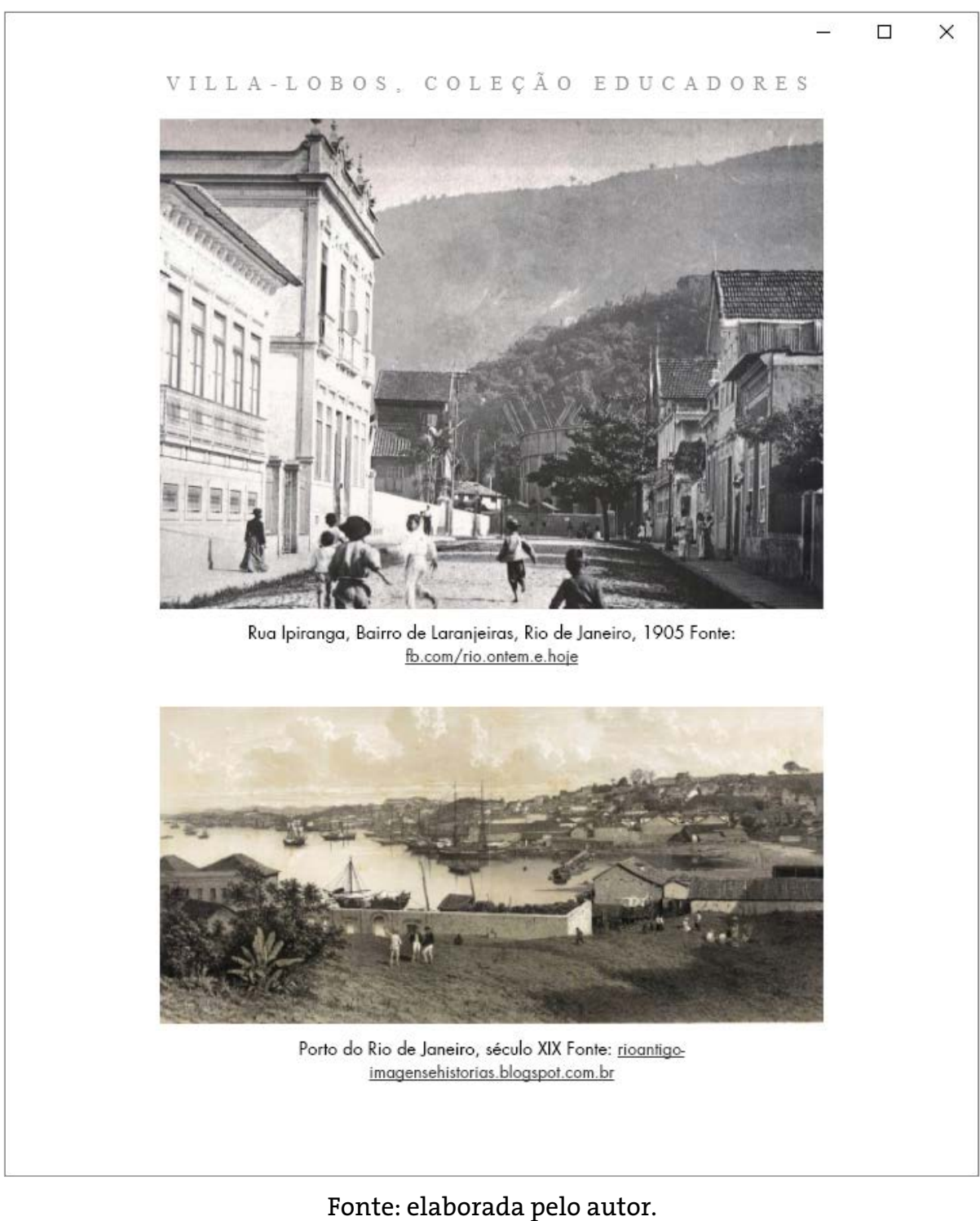

<span id="page-48-0"></span>Figura 12 — Duas das 3 imagens do Rio de Janeiro no **EPUB**

A imagem do **INM** também foi exibida ocupando toda a largura da tela para dispositivos móveis, mas, porque ela estava em formato retrato, ela ocupou muito espaço da tela em dimensões de tela acima de 600px. Já que a imagem estava em baixa resolução, optou-se por reduzir seu tamanho; contudo, o reduzir o tamanho da imagem, foi possível perceber que as margens estavam muito grandes, deixando um

espaço em branco visualmente desagradável. Optou-se, então, por definir uma regra @media no **CSS** especificando que para telas maiores que 600px a largura máxima da imagem seria de 40% da tela e atribuiu-se a declaração *float: left* à essa imagem através de uma classe definida no **HTML**. Essa regra determina que o elemento em que essa regra foi aplicada "flutue" para a esquerda. Nesse contexto flutuar significa que o texto vai fluir ao lado da imagem.

## Figura 13 — Imagem do Instituto Nacional de Música no **EPUB**

#### VILLA-LOBOS, COLEÇÃO EDUCADORES

Aos 16 anos resolve mudar-se para a casa de uma tia em busca de maior liberdade para suas atividades musicais. A partir daí amplia seu convívio com os grandes nomes da música popular como Anacleto de Medeiros, Catulo da Paixão Cearense, Ernesto Nazareth e Sátiro Bilhar - e com intelectuais como Luís Edmundo, Olavo Bilac e Raul Pederneiras.

Em 1905 inicia uma série de viagens pelo Brasil [8]. Na primeira, visita o Espírito Santo, Bahia e Pernambuco recolhendo temas e canções folclóricas e populares. Visitou o Sul em 1906 e, em 1910, realizou uma longa viagem: voltou a seguir pelo litoral até o Ceará, junto com um jovem músico foi ao Amazonas e, com uma namorada inglesa, segue para a ilha de Barbados. Mesmo sem o rigor e a sistematicidade de compositores como Bela Bartok ou Guerra Peixe, Villa-Lobos absorveu e anotou muito da música que ouviu nas suas viagens utilizando o material registrado e, sobretudo, a experiência acumulada na sua produção musical.

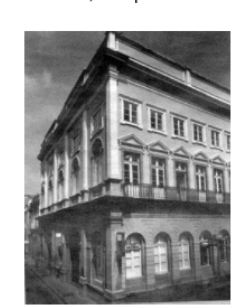

Primeira sede própria do Conservatório de Música, futuro Instituto Nacional de Música (INM), inaugurada em 1872. Atualmente é a sede do Centro Cultural Hélio Oiticica. Fonte: intervox.nce.ufri.br

Interessado em se desenvolver como compositor procura, em 1907, estudos sistemáticos no Instituto Nacional de Música (INM), no Rio de Janeiro, Comeca a ter aulas com Frederico Nascimento, Francisco Braga e Agnelo França, mas logo desiste para realizar mais uma de suas viggens (desta vez a São Paulo. Minas Gerais, Mato Grosso e Goiás) e assume, a partir de então, seu autodidatismo. Na decisão de abandonar o INM parece ter pesado o apelo das viagens, mas também o choque entre o temperamento de Villa-Lobos e o tradicionalismo e rigidez dominantes na instituição

Casa-se em 1913 com Lucília Guimarães, pianista e compositora, formada pela Escola Nacional de Música. Considerada uma pianista de talento, Lucília foi a intérprete de diversas primeiras audições do marido no Brasil e na França. Segundo Mariz, ela teria exercido influência sobre Villa-Lobos, sobretudo no início do casamento quando o compositor tocava mal o piano (Mariz, s/d, p. 43).

 $\Box$  $\times$ 

Em 1915 são realizadas as primeiras audições públicas de obras do compositor, provocando diferentes reações da crítica. Havia os que reconheciam o talento do músico, mas faziam restrições à sua forma de compor, os que condenavam aquelas transgressões aos cânones estabelecidos e também os que o defendiam, considerando-o um jovem músico incompreendido. Na época, ao mesmo tempo em que compunha suas obras, Villa-Lobos ganhava a vida tocando violoncelo nas orquestras dos teatros e cinemas cariocas.

A partir de suas primeiras apresentações como compositor, Villa-Lobos se torna, cada vez mais, uma figura consagrada no cenário musical brasileiro. Em 1917 é apresentado a Darius Milhaud, compositor francês de vanguarda que trabalhava na embaixada francesa no Rio de Janeiro e, no ano seguinte, conhece Arthur Rubinstein, famoso pianista polonês que passa a incluir composições de Villa-Lobos no seu repertório. A produção musical de Villa-Lobos revela um rápido amadurecimento em obras como Prole do bebê nº1 (para piano), Canções típicas brasileiras (para voz e piano), Choro nº1 (para violão), Lenda do caboclo (para piano) e Prole do bebê nº 2 (para piano).

#### Fonte: elaborada pelo autor.

Foram incluídos 3 vídeos no livro digital. Seguindo a ordem que eles aparecem no livro, o primeiro deles é um trecho de uma série de 8 episódios sobre Villa-Lobos exibida pelo canal Arte 1 em que a maestrina Ligia Amadio afirma que Villa-Lobos teve de deixar o **INM** porque tinha de trabalhar para ajudar no sustento da família. O segundo vídeo é um trecho do documentário Revolução de 30 de Sylvio Back em que um dos historiadores que participaram do documentário (no vídeo não fica evidente qual deles) comenta sobre a influência internacional na revolução de 1930. O terceiro

vídeo é um trecho do documentário O Índio de Casaca que comenta brevemente sobre nacionalismo e a revolução de 1930.

Os vídeos foram apresentados de forma idêntica às imagens [\(Figura 14\)](#page-51-0). Foram incluídos 8 áudios no livro digital, todos trechos curtos de músicas de Villa-Lobos que foram citadas no livro original. Foram utilizados trechos curtos por 3 motivos: para que não fosse gerado um arquivo final muito pesado, para que o arquivo completo não fosse disponibilizado junto com o livro, já que isso poderia gerar problemas com direitos autorais<sup>[29](#page-50-0)</sup> e, por último, porque é possível supor que o excesso de conteúdo complementar (especialmente em áudio e vídeo) poderia distrair o leitor, ao invés de servir como estímulo a leitura.

<span id="page-50-0"></span><sup>&</sup>lt;sup>29</sup> A Lei 9610/1998, que versa sobre direitos autorais, especialmente o Art. 46, não faz distinção entre o quanto da obra foi reproduzido para avaliar a legalidade do ato e, independentemente disso, o uso neste trabalho pode estar coberto pelo inciso VI do art. 46 dessa lei, que permite o uso de representação teatral e execução musical para fins exclusivamente didáticos sem intuito de lucro (BRASIL, 1998). Caso o livro digital fosse publicado, todavia, essas considerações legais teriam de ser avaliadas com mais cuidado.

# Figura 14 — Exibição de vídeo no **EPUB**

<span id="page-51-0"></span>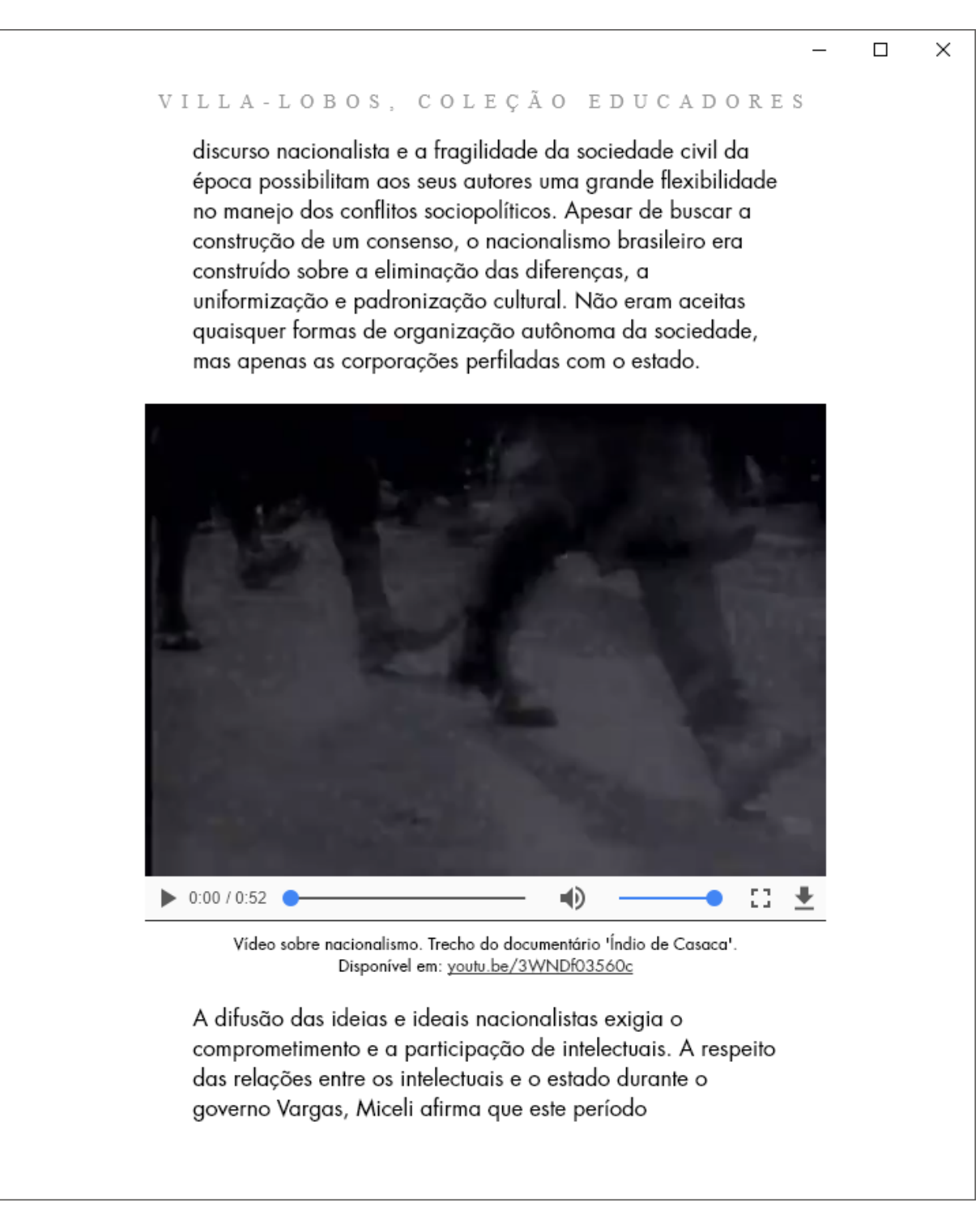

Fonte: elaborada pelo autor.

Os áudios foram apresentados em um bloco de fundo cinza contendo o nome da música e os controles de áudio e com um destaque preto na lateral esquerda [\(Fi](#page-53-0)[gura 15\)](#page-53-0). Conforme aponta Garrish (2014), o leitor pode encontrar três situações de

exibição de áudio: sem controles, com controles nativos e com controles personalizados. Controles personalizados para o livro digital não foram criados, mas, de maneira ideal, isso seria necessário. Por exemplo, no navegador Microsoft Internet Edge, que exibe **EPUB**s nativamente, os controles são pretos, enquanto no Readium, onde o livro digital foi testado, eles são brancos. Controles pretos geram um peso visual muito maior na composição, o que não foi previsto no projeto gráfico e, se os controles forem personalizados, essa alteração não vai ocorrer. Personalizar os controles significa criar ícones e definir funções operadas por esses ícones, ou seja, envolve desenvolver uma interface digital e programá-la. Se por um lado isso permite uma apresentação mais uniforme dos controles do livro digital em qualquer software de leitura, por outro isso demanda tempo, conhecimento e experiência com programação.

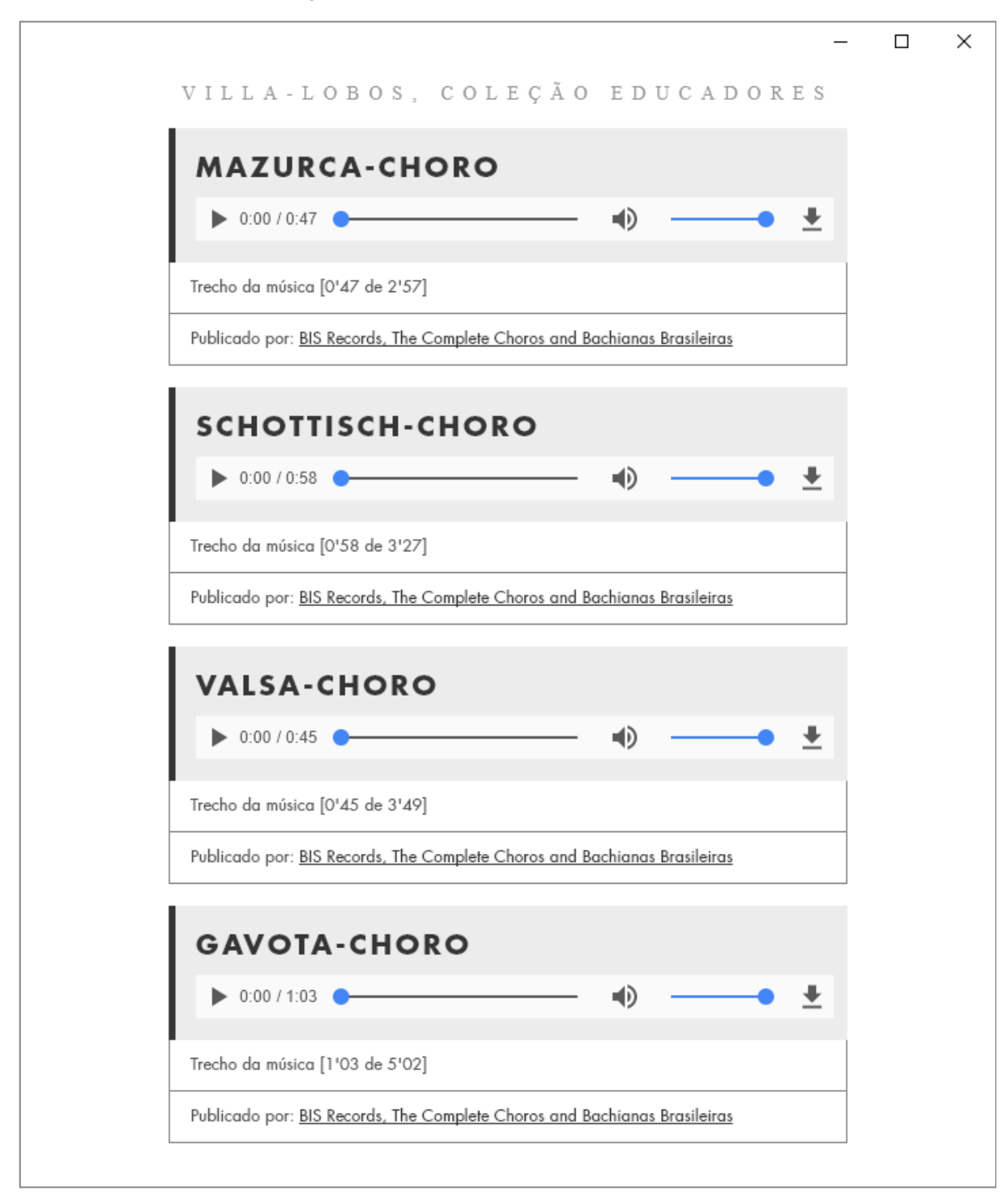

<span id="page-53-0"></span>Figura 15 — Exibição de áudios no **EPUB**

Fonte: elaborada pelo autor.

A legenda e a referência externa do áudio foram exibidas em dois blocos com bordas finas logo abaixo do bloco com o nome do áudio. Foi necessário fazer uma distinção entre os *links* que apontavam para conteúdos dentro do livro digital e fora.

As legendas das imagens e dos vídeos foram apresentadas centralizadas e com tamanho um pouco menor que o corpo do texto.

Os *links* das notas de rodapé foram exibidos em negrito, postos entre colchetes e definidos no mesmo tamanho do corpo do texto para facilitar o toque na tela, já os links externos — como as fontes das imagens, a referência para os arquivos completos de vídeo e áudio e os *links* para *sites* na bibliografia — foram exibidos com sublinhados. Os links de rodapé foram definidos tanto de ida como de volta para a posição original no texto. Optou-se por não exibir os *links* do sumário e dos títulos (de volta para o sumário) em negrito porque isso acabaria afetando o projeto gráfico e demandaria que mais fontes fossem inclusas no livro digital, principalmente para cobrir o tipo Souvenir, que só havia sido incluído no peso médio (médium).

Em relação aos formatos de arquivo de áudio, a especificação **EPUB** estabelece os formatos MP3 e MP4 podem ser incluídos sem necessidade de *fallback<sup>[30](#page-54-0)</sup>* (IDPF[, 2011\)](http://www.idpf.org/epub/30/spec/epub30-publications.html#sec-core-media-types). Cabe esclarecer que o **MP**4 é um container, um pacote que pode englobar tanto arquivos de áudio quanto de vídeo. Os arquivos de áudio que são incluídos no formato **MP**4 são codificados usando o *codec* AAC-LC (Advanced Audio Coding Low Complexity) e podem ter a extensão .m4a para distingui-los da extensão .**MP**4 que pode conter arquivos de vídeo. Os *codecs* são úteis para reduzir o tamanho dos arquivos e, em geral, são divididos em *codecs* com perdas e sem perdas. Codecs com perdas descartam informações do arquivo baseado na capacidade média de percepção das pessoas e tendem a oferecer uma taxa de compressão maior que os sem perdas, gerando arquivos menores. Os formatos **MP**3 e **AAC-LC** são formatos com perdas. A especificação não define o suporte a nenhum tipo de *codec* de vídeo, ou seja, os sistemas de leitura não precisam implementar suporte de vídeo para estar em conformidade com a especificação, mas ela recomenda o suporte aos codecs **H.**264, que são salvos com a extensão .**MP**4, e **VP**8, que são salvos na extensão .webm. Optou-se pelo **H.**264 porque ele tem suporte de mais dispositivos de leitura (**EPUBTEST**[, 2017\)](http://epubtest.org/testsuite/epub3/feature/video/) e porque ambos codecs oferecem qualidade de imagem similar (**OZER**[, 2010\)](http://www.streamingmedia.com/Articles/Editorial/Featured-Articles/First-Look-H.264-and-VP8-Compared-67266.aspx). Já existem os codecs **H.**265 e **VP**9, que são mais sofisticados do que as versões anteriores, mas, como a especificação **EPUB** 3.0 foi definida em 2011 e esses *codecs* foram lançados depois dessa data, eles não foram contemplados aqui.

Como um **EPUB** é essencialmente um arquivo comprimido em formato .zip, é importante ofuscar as fontes adicionadas no arquivo **EPUB**. Ofuscar significa tornar

<span id="page-54-0"></span><sup>&</sup>lt;sup>30</sup> Nesse contexto, *fallback* significa oferecer um arquivo que possa ser reconhecido e executado pelo sistema de leitura.

esses arquivos inutilizáveis como fontes. Caso isso não seja feito os direitos de uso da fonte serão violados, pois o próprio arquivo da fonte estará sendo distribuído, não simplesmente utilizado no livro digital (**[WITWER](http://epubzone.org/news/epub-3-font-embedding-and-licensing)**, 2014). Ofuscar as fontes pode ser realizado facilmente através do Sigil. Outro procedimento relevante em relação aos arquivos de fontes é o chamado *subsetting* (subconjunto, em tradução literal), que essencialmente se refere a retirar os glifos da fonte que não foram utilizados no livro digital (ibidem). O Adobe InDesign realiza esse procedimento de forma muito sofisticada, excluindo todos os glifos não usados no texto automaticamente no momento da exportação do arquivo. Uma das alternativas ao InDesign para realizar esse procedimento é o serviço web de geração de fontes do site FontSquirrel (**WEBFONT GENE-RATOR**, 2017) que permite, dentre outras opções, selecionar cada glifo a ser incluído; contudo, esse serviço não pode ser usado em fontes da Adobe. O principal motivo para usar esse procedimento é reduzir o tamanho final do livro digital. Uma vez que não realizei a exportação do livro pelo Adobe InDesign e a alternativa encontrada não permitia a realização do procedimento nas fontes escolhidas para o projeto, não utilizei nenhum tipo de *subsetting* nas fontes incluídas no livro digital.

Ao trabalhar no capítulo *textos selecionados* (arquivo 09-textos-selecionados) foi possível perceber que as listas podiam ser melhor apresentadas. As listas do livro original nesse capítulo estavam escritas com numerais ordinais seguidos de letras sobrescritas e hifens  $(1^a - 1, 2^a - 1, ...)$ . Dentre os atributos que podem ser aplicados ao elemento de lista ordenada <ol> do **HTML** não há um tipo de lista (list-style-type) que apresente numeração dessa forma (**[MOZILLA](https://developer.mozilla.org/pt-BR/docs/Web/CSS/list-style-type)**, 2017), então, a fim de manter a forma como a lista havia sido apresentada no livro original, defini o tipo da lista como nenhum (list-style-type: none) e incluí a numeração no conteúdo da lista. Como pode ser observado n[a Figura 16,](#page-56-0) isso não gerou problemas em frases curtas, mas em frases longas isso fez com que o parágrafo se estendesse para abaixo do número. Para resolver isso dividi a numeração e o texto que a seguia em dois divs para cada item, mas isso gerou um problema, porque o divé um elemento de bloco, o que significa que dois divs não ficam alinhados na mesma linha e, assim, o número e o texto não esta-vam na mesma linha [\(Figura 17\)](#page-56-1). Isso foi resolvido atribuindo a declaração *display:* inline-block para os dois divs e definindo a largura (propriedade width) do número em 10% e a largura do texto em 90%. Na [Figura 18](#page-57-0) podemos observar que os números estão alinhados a última linha do parágrafo de texto nos casos em que o parágrafo tem duas linhas, como, por exemplo, ao lado do item 12. Isso foi resolvido definindo

o alinhamento vertical para o topo (vertical-align: top). Para finalizar os números foram alinhados à direita (text-align: right) e foi dada uma margem de 1% para o texto porque o hífen do número estava anexado ao texto, o que, por sua vez, exigiu que a largura do texto fosse reduzida para 89% [\(Figura 19\)](#page-57-1).

# <span id="page-56-0"></span>Figura 16 — Parágrafos da lista retrocedendo abaixo do número

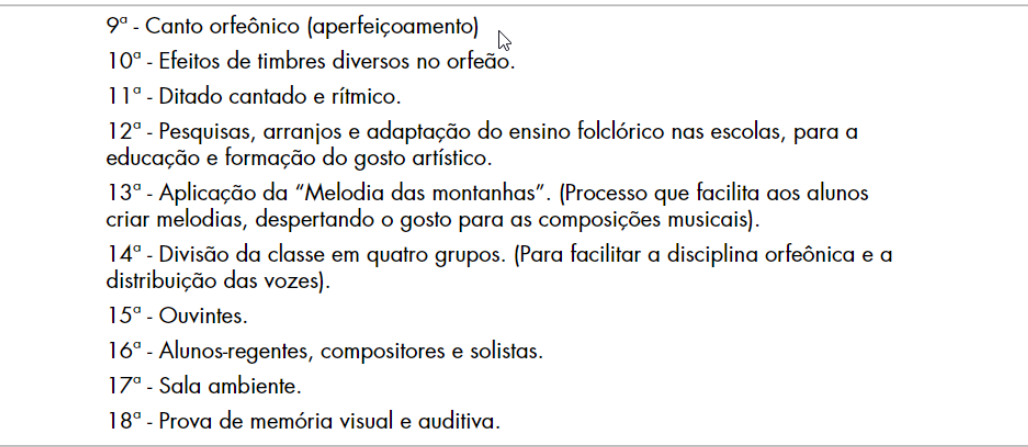

# Fonte: elaborada pelo autor

# Figura 17 — Números e conteúdos separado em dois divs

<span id="page-56-1"></span>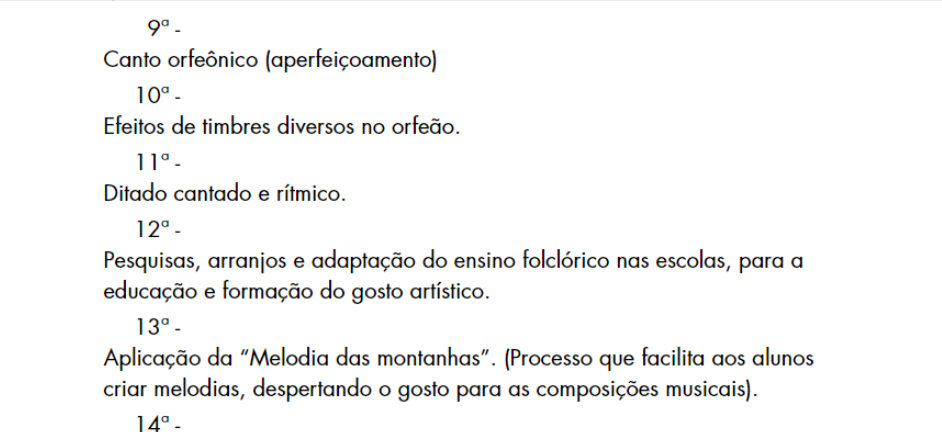

# Fonte: elaborada pelo autor

#### Figura 18 — Número alinhados à última linha

<span id="page-57-0"></span>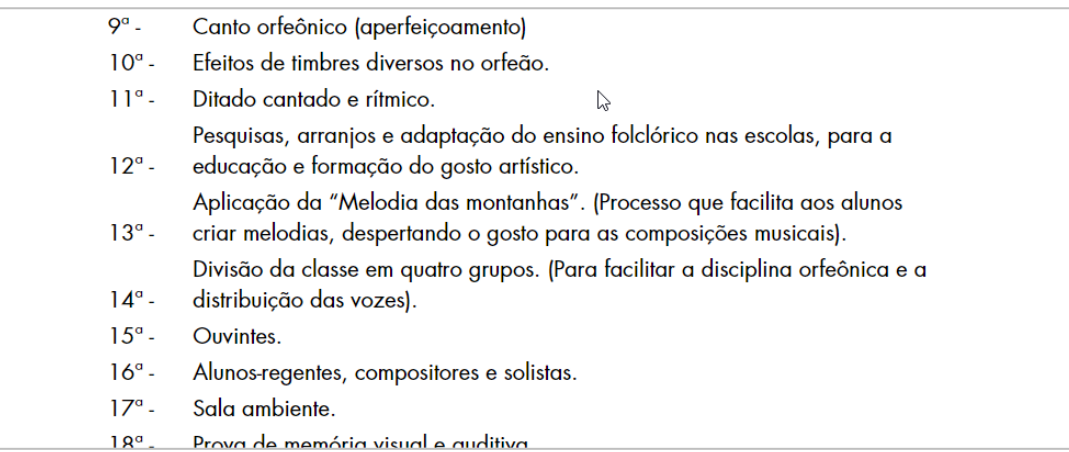

## Fonte: elaborada pelo autor

# Figura 19 — Lista com números ordinais seguidos de hífen

<span id="page-57-1"></span>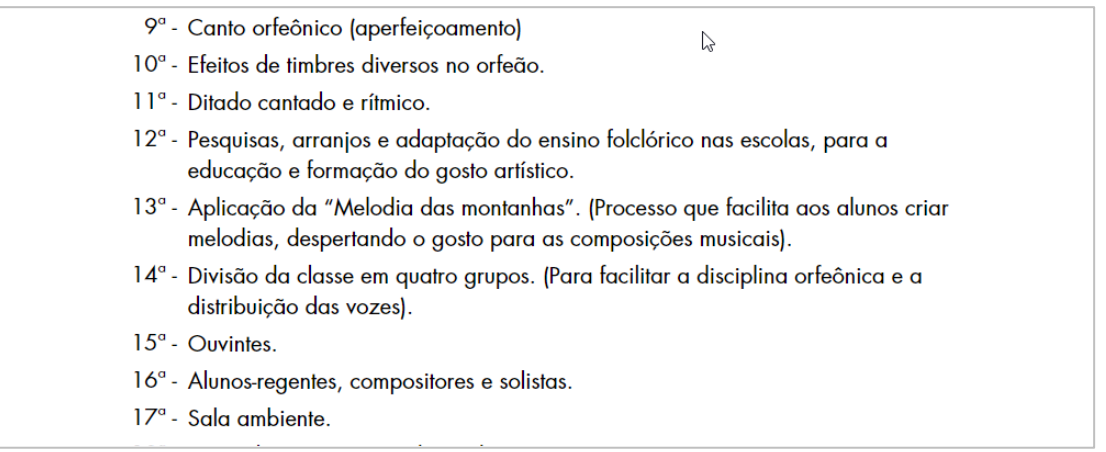

#### Fonte: elaborada pelo autor

Uma das formas de tornar a composição mais uniforme e visualmente agradável é justificar o texto. O alinhamento justificado pode ser definido através da declaração text-align: justify; todavia a justificação tende a produzir "rios" no corpo do texto, que são espaços maiores ou menores entre as palavras para compensar o alinhamento em ambos os lados da página ou da tela, o que é mais perceptível em telas de pequenas [\(Figura 20\)](#page-58-0), mas também afeta telas maiores. Isso não só prejudica a velocidade de leitura do texto (leiturabilidade), porque os espaços entre as palavras atraem os olhos competindo com o espaço entrelinhas, mas também prejudica a uniformidade da mancha gráfica.

<span id="page-58-0"></span>Figura 20 — Título e corpo de texto justificado em tela pequena

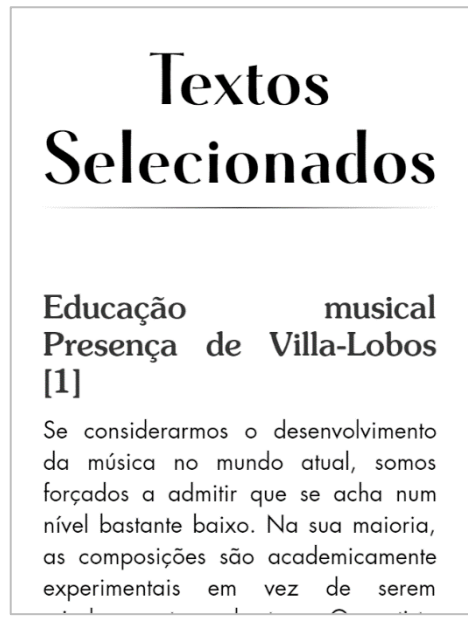

Fonte: elaborada pelo autor

Para minimizar esses efeitos usam-se hifens; contudo o navegador Google Chrome e, por conseguinte, o motor de apresentação **HTML** usado pela extensão Readium — em que o livro digital está sendo testado —, não suporta hifens. Conforme aponta Stocks [\(2014\)](http://www.elliotjaystocks.com/blog/justification-hyphenation/), uma solução para isso é incluir o script hyphenator.js (**NATER**, 2017), que realiza a hifenização automaticamente em pontos de quebra definidos por um dicionário padrão. Essa solução funciona bem no Readium [\(Figura 21\)](#page-59-0), mas há um problema: os hifens são incluídos no **HTML** através do caractere soft hyphen, escrito em HTML como *­* [\(Figura 22\)](#page-59-1) e isso pode fazer com que o sistema de busca não funcione corretamente em alguns leitores (**GARRISH**, 2014), portanto o uso de hifens e texto justificado não foi implementado, a fim de priorizar o acesso a função de busca.

# Figura 21 — Hifens no **EPUB** através do Hyphenator

<span id="page-59-0"></span>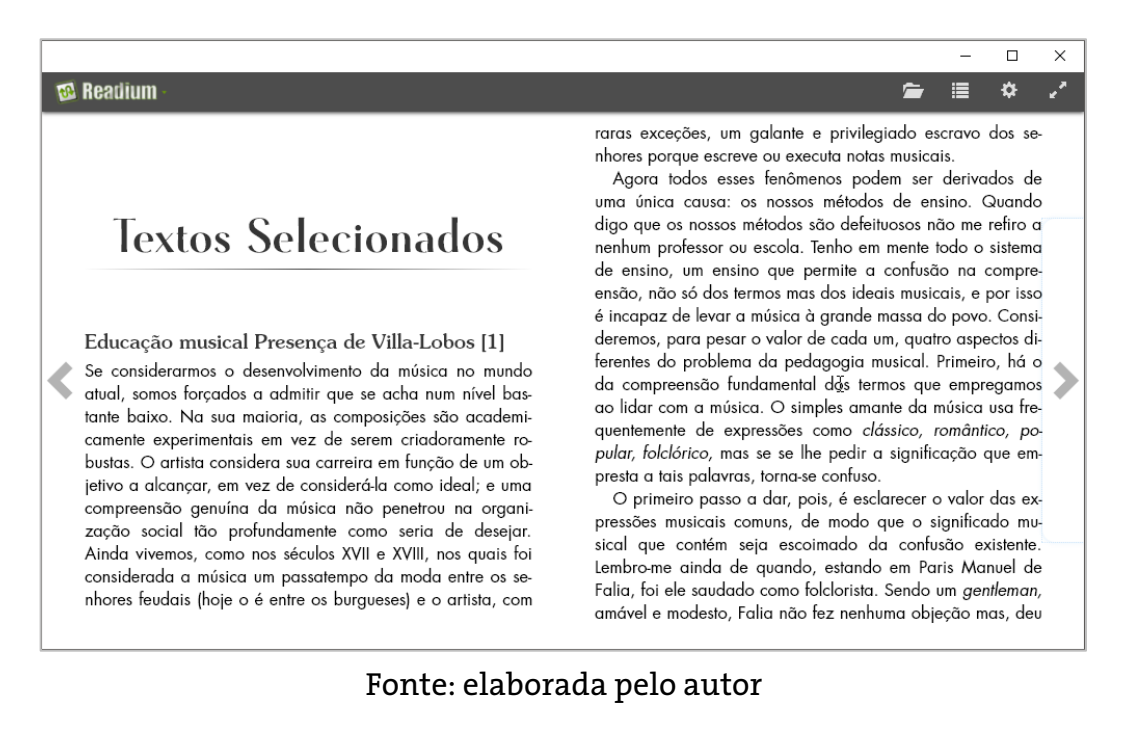

#### <span id="page-59-1"></span><ni class= apertura-titulo >Textos Selecionados</ni> <hr class="abertura-divisor"></hr>  $\blacktriangleright$  <h2 id="bl-n22">...</h2> ="corpo hyphenate (**p** clas  $\sigma$ "Se con<mark>&shy;si&shy;de&shy;rarmos o de&shy;sen&shy;vol&shy;vi&shy;mento da mú&shy;sica</mark> no mundo atual, somos for­ cados a ad­ mitir que se acha num nível bas­ tante no mundo atual, somos for&sny;çados a ad&sny;mitir que se acha num nivei bas&sny;tant<br>baixo. Na sua mai&shy;oria, as com&shy;po&shy;si&shy;ções são<br>aca&shy;mi&shy;ca&shy;mente ex&shy;pe&shy;ri&shy;men&shy;tais em vez de se cri­a­do­ra­mente ro­bustas. 0 ar­tista con­si­dera sua car­reira em função de um ob­je­tivo a al­cançar, em vez de con­si­derá-la como ideal; e uma com­pre­ensão ge­nuína da mú­sica não pe­ne­trou na or­ga­ni­zação so­cial tão pro­fun­da­mente como seria de de­sejar. Ainda vi­vemos, como nos sé­culos XVII e XVIII, nos quais foi con­si­de­rada a mú­sica um pas­sa­tempo da moda entre os se­nhores feu­dais (hoje o é entre os pusasny, suasny, cempo da modal entre os segsiny, miores readshy, dais (noje o e entre e<br>bur&shy; gueses) e o ar&shy; tista, com raras ex&shy; ce&shy; cões, um ga&shy; lante e<br>pri&shy; vi&shy; giado es&shy; cravo dos se&sh exe­cuta notas mu­si­cais.' Ŋ  $\langle$ /p)  $\blacktriangleright$  <p class="corpo hyphenate">...</p>

## Figura 22 — Soft hyphens no corpo do texto

Fonte: elaborada pelo autor

Pretendia-se incluir uma partitura do trecho da música Bachianas Brasileiras n.4 Prelúdio, que é um dos áudios do **EPUB**, visando explorar a funcionalidade de arrasto da tabela encontrada durante a análise de similar. A partitura estava em tamanho A4, com 5 linhas de compassos (**VILLA-LOBOS**, 1941) e, uma vez que o livro digital foi projetado seguindo princípios de design responsivo, preferi editar a partitura a fim de apresenta-la melhor, então exportei de **PDF** para imagem a primeira página da partitura utilizando o Adobe Acrobat e, utilizando o Adobe Photoshop, recortei as quatro linhas que correspondiam ao trecho de áudio no livro digital e alinhei elas a

fim de que todos os compassos fossem exibidos em uma única linha. No Sigil, envolvi a imagem em *divs* com a propriedade *overflow-x: scroll*, que esconde a imagem dentro do *div*e expõe uma barra de rolagem. Isso funcionou bem no Sigil [\(Figura 23\)](#page-60-0), mas no Readium não. Como se pode perceber na [Figura 24,](#page-61-0) o Readium não suporta a propriedade overflow(a barra de rolagem está apagada) e ele comprimi toda a extensão da imagem para caber na coluna de texto, ao invés de permitir que a imagem se estenda por toda sua dimensão dentro do div.

<span id="page-60-0"></span>Figura 23 — Partitura como imagem em *overflow* no Sigil. Barra de rolagem em destaque verde

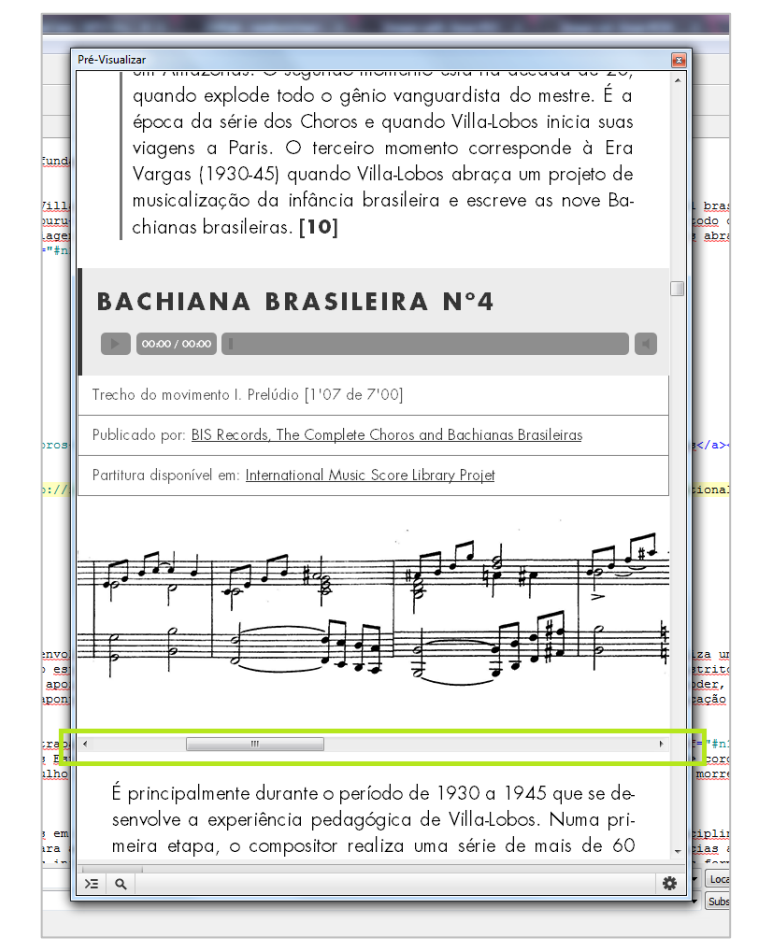

Fonte: elaborada pelo autor

# Figura 24 — Partitura como imagem em *overflow* no Readium. Barra de rolagem em destaque verde

<span id="page-61-0"></span>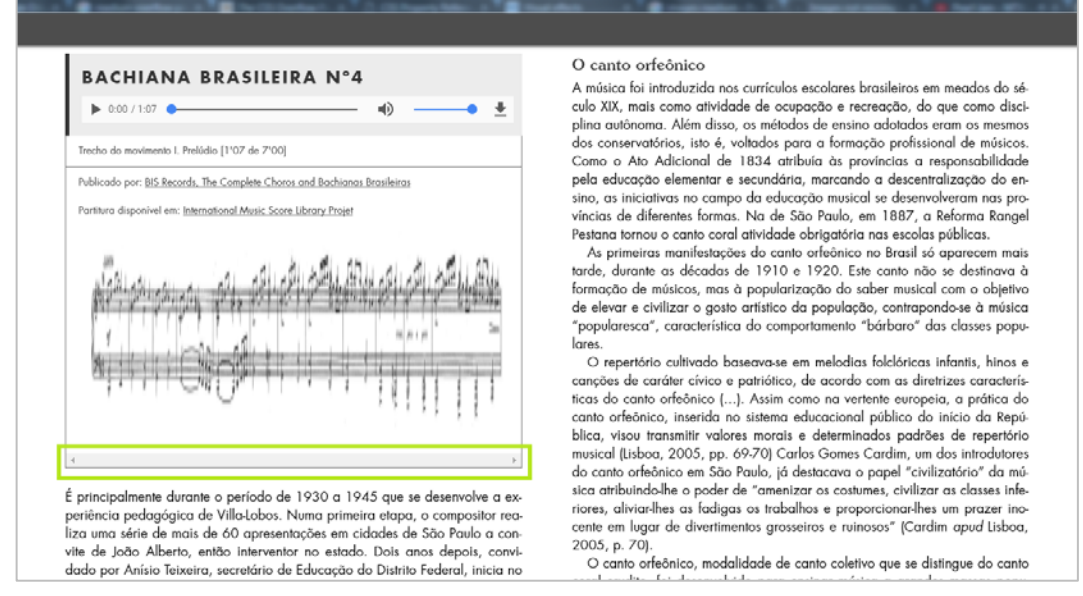

Fonte: elaborada pelo autor

Ao fim do projeto foi realizada a validação do arquivo do **EPUB** através do Epubcheck, que verifica o arquivo e o compara com a especificação. Pequenos erros foram encontrados e corrigidos sem maiores dificuldades.

Ter optado por codificar o livro digital manualmente garantiu mais controle sobre a estrutura e apresentação do conteúdo. Em geral, quando se exporta um livro digital a partir do Adobe InDesign, algum tipo de ajuste precisa ser feito e, já que essa é uma tarefa automatizada, o código produzido pelo software geralmente é difícil de ler. Buscar por conteúdos relevantes e relacionados ao livro também foi um exercício interessante. A fim de trazer conteúdos que tivessem relação com o livro original, foi necessário ler e compreender o conteúdo do livro original e buscar imagens e documentários que trouxessem sentidos que não estava presente no livro original. As músicas acrescentadas não foram tão difíceis de encontrar, talvez porque não tenham sido feitas distinções entre diferentes interpretações das obras de Villa-Lobos.

#### **5 CONSIDERAÇÕES FINAIS**

Considero que os objetivos do trabalho foram atingidos ainda que tenham ocorrido diversos desafios durante o desenvolvimento do trabalho. Como a proposta inicial era produzir um livro digital interativo, o primeiro desafio foi esclarecer o significado de interatividade. Percebi que este termo não é bem definido, então optouse por utilizar conteúdos interativos para se referir aos arquivos de áudio e vídeo que foram incluídas no livro digital.

O segundo desafio foi definir a metodologia que seria utilizada. Uma metodologia específica para o design de livros digitais não foi encontra, então, frente a isso, uma das opções foi utilizar metodologias gerais de design gráfico, como Munari (1981) ou Fuentes (2006); contudo optou-se por buscar metodologias um pouco mais próximas do objeto de estudo, muito embora também não se tenha encontrado uma metodologia de design de livros, apenas abordagens.

O terceiro desafio foi definir o formato de arquivo em que o livro digital seria produzido. Além dos 4 arquivos citados na Fundamentação Teórica, inicialmente a web também foi considerada como um possível meio de publicação de livros, provavelmente por influência do experimento de publicação de Matthew Butterick (2016); todavia, após crítica da banca da primeira etapa do trabalho, foi possível perceber que um projeto de *website* envolveria muitas outras complexidades secundárias que não contribuiriam tanto para o desenvolvimento deste trabalho.

O quarto e último desafio foi a atenção ao detalhe que uma boa composição tipográfica exige. Isso demandou muito tempo e esforço, já que cada vez que eu observava o texto algum detalhe precisava ser retocado, ajustado ou refinado até que a composição se tornasse harmônica. Algumas situações que surgiram ao longo do trabalho representam bem esse esforço: os tipos de nível 2 foram reduzidos em tamanho para não dominar o corpo de texto; os links foram apresentados em cinza escuro, não em preto, para não ficarem visualmente mais pesados que o texto; as listas com números ordinais precisaram ser ajustadas, conforme foi comentado acima; uma linha fina foi posta abaixo dos vídeos para separá-los das legendas. Ainda assim, abrindo o livro digital surgem inúmeros outros detalhes que poderiam ser ajustados, por exemplo: a relação do título de nível 2 para o de nível 3 está desproporcional; os espaços antes de depois das citações poderiam estar um pouco maiores. Esses detalhes tipográficos são, em grande parte, imperceptíveis quando bem resolvidos, mas incômodos quando ignorados.

Questões que não foram exploradas nesse trabalho e que podem servir de tema para trabalhos futuros são, entre outras: o movimento com animações como elemento compositivo em livros digitais, o uso da semiótica para selecionar os conteúdos interativos complementares e o uso da cor na composição.

# **REFERÊNCIAS**

ADOBE. **E-publishing Evolved**. 2014. Disponível em: [<https://blogs.adobe.com/creativecloud/e](https://blogs.adobe.com/creativecloud/e-publishing-evolved/)[publishing-evolved/>](https://blogs.adobe.com/creativecloud/e-publishing-evolved/). Acesso em: 27 ago. 2016.

AMAZON. **Reading EnhancemENTs**. [2011-2016]. Disponível em: [<https://www.amazon.com/gp/help/customer/display.](https://www.amazon.com/gp/help/customer/display.html?nodeId=200729910)**HTML**?nodeId=200729910>. Acesso em: 27 set. 2016.

APFELBAUM, Sue; CEZZAR, Juliette. **Designing the Editorial Experience**: A Primer for print, Web and Mobile. Beverly, Massachusetts: Rockport Publishers, 2014.

BACON, Beth. **Some Differences Between Ebooks, Enhanced Ebooks, And Apps**. 30 jan. 2014. Disponível em: [<http://www.digitalbookworld.com/2014/some-differences-between-ebooks](http://www.digitalbookworld.com/2014/some-differences-between-ebooks-enhanced-ebooks-and-apps/)[enhanced-ebooks-and-apps/>](http://www.digitalbookworld.com/2014/some-differences-between-ebooks-enhanced-ebooks-and-apps/). Acesso em: 25 set. 2016.

BENNETT, Larry. **Exploiting the Full PotENTial of the EPUB3 Format**. 19 nov. 2015. Disponível em: [<http://www.digitalbookworld.com/2015/exploiting-the-full-potential-of-](http://www.digitalbookworld.com/2015/exploiting-the-full-potential-of-epub/)**EPUB**/>. Acesso em: 12 nov. 2016.

BIL'AK, Peter. **Font hinting**. 17 maio 2010. Disponível em: [<https://www.typotheque.com/articles/hinting>](https://www.typotheque.com/articles/hinting). Acesso em: 30 set. 2016.

BRADY, Laura. **Before You Make a Fixed-Layout Ebook: Five Things to Watch Out For**. 13 ago. 2016. Disponível em: [<http://www.digitalbookworld.com/2014/before-you-make-a-fixed-layout-ebook](http://www.digitalbookworld.com/2014/before-you-make-a-fixed-layout-ebook-five-things-to-watch-out-for/)[five-things-to-watch-out-for/>](http://www.digitalbookworld.com/2014/before-you-make-a-fixed-layout-ebook-five-things-to-watch-out-for/). Acesso em: 09 nov. 2016.

BRASIL. **LEI Nº 9.610, DE 19 DE FEVEREIRO DE 1998**. Disponível em: [<http://www.planalto.gov.br/ccivil\\_03/Leis/L9610.htm>](http://www.planalto.gov.br/ccivil_03/Leis/L9610.htm) Acesso em: 4 dez. 2017.

BRINGHURST, Robert. (2005). Elementos do Estilo Tipográfico, versão 3.2. 2ª ed. São Paulo: Cosac Naify, 2011.

BROADLEY, John. **A brief history of type—part 5**. 20 jun. 2008. Disponível em: <http://ilovetypography.com/2008/06/20/a-brief-history-of-type-part-5/>. Acesso em: 16 out. 2017

BROWN, Tim. **Selecting TYPEFACES for body text**. 04 set. 2014. Disponível em: [<http://practice.typekit.com/lesson/selecting-typefaces-for-body-text/>](http://practice.typekit.com/lesson/selecting-typefaces-for-body-text/). Acesso em: 15 nov. 2016.

BUTTERICK, Matthew. **How to pay for this book.** 2010-2016. Disponível em: [<http://practicaltypography.com/how-to-pay-for-this-book.](http://practicaltypography.com/how-to-pay-for-this-book.html)**HTML**>. Acesso em: 09 nov. 2016.

CALDWELL, Cath; ZAPPATERRA, Yolanda. **Editorial Design:** Digital and Print. London, UK: Laurence King Publishing Ltd, 2014.

CALIL, Mariana. **Por que brasileiro não lê e-book?**. Disponível em: [<http://colofao.com.br/1183/por](http://colofao.com.br/1183/por-que-brasileiro-nao-le-e-book/)[que-brasileiro-nao-le-e-book/>](http://colofao.com.br/1183/por-que-brasileiro-nao-le-e-book/). Acesso em: 18 jul. 2017.

CANTO ORFEÔNICO. In: WIKIPÉDIA, a enciclopédia livre. Flórida: Wikimedia Foundation, 2017. Disponível em:

[<https://pt.wikipedia.org/w/index.php?title=Canto\\_Orfe%C3%B4nico&oldid=47746656>](https://pt.wikipedia.org/w/index.php?title=Canto_Orfe%C3%B4nico&oldid=47746656). Acesso em: 16 jan. 2017.

CARROLL, Lewis. **Alice for the iPad**. 2010. Disponível em: [<https://itunes.apple.com/br/app/alice-for](https://itunes.apple.com/br/app/alice-for-the-ipad/id354537426?mt=8)[the-ipad/id354537426?mt=8>](https://itunes.apple.com/br/app/alice-for-the-ipad/id354537426?mt=8). Acesso em: 14 nov. 2016.

CASTRO, Liz. **Text Size in EPUBs-- Points? Pixels? or Ems? Oh my!**. 2012-2013. Disponível em: [<http://www.pigsgourdsandwikis.com/2010/05/text-size-in-](http://www.pigsgourdsandwikis.com/2010/05/text-size-in-epubs-points-pixels-or-ems.html)**EPUB**s-points-pixels-or-ems.**HTML**>. Acesso em: 07 nov. 2016.

CHARTIER, Roger. **A avENTura do livro: do leitor ao navegador**: conversações com Jean Lebrun. São Paulo, SP: Imprensa Oficial do Estado de São Paulo, Editora UNESP, 1998.

CHIMERO, Frank. **The Shape of Design**. Disponível em: [<http://shapeofdesignbook.com/>](http://shapeofdesignbook.com/). Acesso em: 09 nov. 2016.

DALY, Liza: Interactivity. In: GARRISH, Matt; GYLLING, Markus. **EPUB 3 Best Practices**. Sebastopol, CA, USA: O'Reilly Media, Inc. 2013.

EPUB<sub>3</sub> and Interactivity. Disponível em: <http://EPUBzone.org/news/EPUB[-3-and-interactivity>](http://epubzone.org/news/epub-3-and-interactivity). Acesso em: 15 nov. 2016.

DOURADO, Henrique A. **Dicionário de termos e expressões da música**. São Paulo: Ed. 34, 2004.

DUKETT, Jon. **HTML and CSS:** Design and Build Websites. Indianapolis, IN: John Wiley & Sons, 2011.

\_\_\_\_\_\_. **JavaScript and JQuery**: Interactive Front-End Web Development. Indianapolis, IN: John Wiley & Sons, 2014.

EINK. **BENEFITS OF ePAPER TECHNOLOGY**. Disponível em: [<http://www.eink.com/benefits-of-eink](http://www.eink.com/benefits-of-eink-technology.html)[technology.](http://www.eink.com/benefits-of-eink-technology.html)**HTML**>. Acesso em: 14 set. 2016.

**EPUB**TEST. **Video**. Disponível em: <http://**EPUB**[test.org/testsuite/](http://epubtest.org/testsuite/epub3/feature/video/)**EPUB**3/feature/video/>. Acesso em: 4 dez. 2017.

**EPUB**ZONE. **Understanding EPUB 3**. Disponível em: <http://**EPUB**[zone.org/](http://epubzone.org/epub-3-overview/understanding-epub-3)**EPUB**-3 [overview/understanding-](http://epubzone.org/epub-3-overview/understanding-epub-3)**EPUB**-3>. Acesso em: 16 set. 2016.

FENSTERSEIFER, Thais Arnold. **E-books infantis: projeto visual, interatividade e recursos gráficodigitais**. Dissertação (Mestrado), Universidade Federal do Rio Grande do Sul, Escola de Engenharia, Programa de Pós-Graduação em Design, Porto Alegre, BR-RS, 2016.

FORRESTMEDIA. **Font Study: PMN Caecilia**. 23. jan. 2014. Disponível em: [<https://forrestmedia.org/2014/01/23/typeface-study-pmn-caecilia/>](https://forrestmedia.org/2014/01/23/typeface-study-pmn-caecilia/). Acesso em: 24 out. 2017.

FRAGOSO, Suely. de interações e interatividade. In: **Revista Fronteiras–estudos midiáticos**. Vol. 3. Edição 1, 2001.

FUENTES, Rodolfo. **A prática do design gráfico**: uma metodologia criativa. São Paulo: Rosari, 2006.

GARRETT, Jesse James. **The ElemENTs of User Experience**. 2010. Berkeley, CA: New Riders, 2010.

GARRISH, Matt. Postagem número 7. **Hyphenation**. 19 jul. 2014, 20h e 29min. Disponível em: [<http://idpf.org/comment/963#comment-963>](http://idpf.org/comment/963#comment-963). Acesso em: 4 dez. 2017.

GORE, Al. **Our Choice**: A Plan to Solve the Climate Crisis. 2011. Disponível em: [<https://itunes.apple.com/br/app/al-gore-our-choice-plan-to/id432753658?mt=8>](https://itunes.apple.com/br/app/al-gore-our-choice-plan-to/id432753658?mt=8). Acesso em: 14 nov. 2016.

HASLAM, Andrew. (2007). **O livro e o designer II: como criar e produzir livros**. 2ª edição. São Paulo, SP: Edições Rosari, 2010.

HEITLINGER, Paulo. **Fundição de tipos**. [20??]. Disponível em: <http://www.tipografos.net/tecnologias/fundicao-tipos.**HTML**>. Acesso em: 16 out. 2017.

HENDEL, Richard. **O Design do Livro**. São Paulo: Ateliê Editorial, 2003.

IDPF. **EPUB 3 Overview**. 11 out. 2017. Disponível em: <http://www.idpf.org/**EPUB**/30/spec/**EPUB**30 overview.**HTML**>. Acesso em: 7 set. 2017.

I**PDF**. **EPUB Publications 3.0**. 11 out. 2011. Disponível em: http://www.idpf.org/**EPUB**/30/spec/**EPUB**30-publications.**HTML**[#sec-core-media-types>](http://www.idpf.org/epub/30/spec/epub30-publications.html#sec-core-media-types). Acesso em: 4 dez. 2017.

I**PDF**. **EPUB 3.1**. 5 jan. 2017. Disponível em: <http://www.idpf.org/**EPUB**/31/spec/**EPUB**-spec.**HTML**>. Acesso em: 7 set. 2017.

I**PDF**. **IDPF Has Combined With W3C**. 31 jan. 2017. Disponível em: <http://idpf.org/news/idpf-hascombined-with-w3c>. Acesso em: 7 set. 2017.

I**PDF**. **EPUBCheck**. 30 ago. 2017. Disponível em: <https://github.com/IDPF/**EPUB**check>. Acesso em: 7 set. 2017.

I**PDF**. **EPUBCheck 4.0.0**. 30 ago. 2017. Disponível em: <https://github.com/IDPF/**EPUB**check/releases/tag/v4.0.0>. Acesso em: 7 set. 2017.

IPL (Instituto Pró-Livro). **Retratos da Leitura no Brasil – 4ª edição**. Disponível em: [<http://prolivro.org.br/home/images/2016/Pesquisa\\_Retratos\\_da\\_Leitura\\_no\\_Brasil\\_-\\_2015.](http://prolivro.org.br/home/images/2016/Pesquisa_Retratos_da_Leitura_no_Brasil_-_2015.pdf)**PDF**> e [<http://www.snel.org.br/wp-content/uploads/2016/06/Pesquisa\\_Retratos\\_da\\_Leitura\\_no\\_Brasil\\_-](http://www.snel.org.br/wp-content/uploads/2016/06/Pesquisa_Retratos_da_Leitura_no_Brasil_-_4.pdf) \_4.**[PDF](http://www.snel.org.br/wp-content/uploads/2016/06/Pesquisa_Retratos_da_Leitura_no_Brasil_-_4.pdf)**>. Acesso em: 08 set. 2016.

LINOTYPE. **Just what makes a Garamond a Garamond?**. [20??]. Disponível em: [<https://www.linotype.com/3474/garamond-font-feature.](https://www.linotype.com/3474/garamond-font-feature.html)**HTML**>. Acesso em: 16 out. 2017.

LINOTYPE. **Rotis® Semi Serif font family**. [20??]. Disponível em: [<https://www.linotype.com/49242/rotis-semi-serif-family.](https://www.linotype.com/49242/rotis-semi-serif-family.html)**HTML**>. Acesso em: 16 out. 2017.

LORENZONI, Ionice. **Textos de pensadores compõem acervos distribuídos a escolas**. 24 jan. 2011. Disponível em: [<http://portal.mec.gov.br/ultimas-noticias/211-218175739/16277-textos-de](http://portal.mec.gov.br/ultimas-noticias/211-218175739/16277-textos-de-pensadores-compoem-acervos-distribuidos-a-escolas)[pensadores-compoem-acervos-distribuidos-a-escolas>](http://portal.mec.gov.br/ultimas-noticias/211-218175739/16277-textos-de-pensadores-compoem-acervos-distribuidos-a-escolas). Acesso em: 16 out. 2017.

LUPTON, Ellen. **Type on Screen,** a guide for designers, developers, writers, and students. New York, New York: Princeton Architectural Press, 2014.

MARCOTTE, Ethan. **Responsive Web Design**. New York, NY, USA: A Book Apart, 2011.

MATAS, Mike. **Um livro digital da próxima geração**. 2011. Disponível em: [<https://www.ted.com/talks/mike\\_matas?language=pt?utm\\_source=tedcomshare&utm\\_medium=](https://www.ted.com/talks/mike_matas?language=pt?utm_source=tedcomshare&utm_medium=referral&utm_campaign=tedspread) [referral&utm\\_campaign=tedspread>](https://www.ted.com/talks/mike_matas?language=pt?utm_source=tedcomshare&utm_medium=referral&utm_campaign=tedspread). Acesso em: 14 nov. 2016.

MED, Bohumil. **Teoria da música**. 4ª ed. Brasília, DF : Musimed, 1996.

MOZILLA. **list-style-type**. Disponível em: [<https://developer.mozilla.org/pt-BR/docs/Web/](https://developer.mozilla.org/pt-BR/docs/Web/CSS/list-style-type)**CSS**/list[style-type>](https://developer.mozilla.org/pt-BR/docs/Web/CSS/list-style-type). Acesso em: 4 dez. 2017.

MOZILLA. **Visual Formatting Model**. Disponível em: [<https://developer.mozilla.org/pt-](https://developer.mozilla.org/pt-BR/docs/Web/CSS/Modelo_Visual)BR/docs/Web/**CSS**[/Modelo\\_Visual>](https://developer.mozilla.org/pt-BR/docs/Web/CSS/Modelo_Visual). Acesso em: 4 dez. 2017.

MUNARI, Bruno. **Das coisas nascem coisas**. Lisboa, Portugal: Edições 70: 1981.

NATTER, Mathias. **Hyphenator**. Disponível em: [<https://github.com/mnater/Hyphenator>](https://github.com/mnater/Hyphenator). Acesso em: 4 dez. 2017.

NETMARKETSHARE. **Mobile/Tablet Operating System Market Share**. Agosto, 2016. Disponível em <https://www.netmarketshare.com/operating-system-market-share.aspx?qprid=8&qpcustomd=1>. Acesso em: 26 set. 2016.

NETMARKETSHARE. **Desktop Operating System Market Share**. Agosto, 2016. Disponível em <https://www.netmarketshare.com/operating-system-market-share.aspx?qprid=8&qpcustomd=0>. Acesso em: 26 set. 2016.

NPC. **Relatório de Pesquisa: Teste de comportamENTo do usuário em tablets**. 2014. Disponível em: [<http://www.dualpixel.com.br/dualpixel/ufsm/>](http://www.dualpixel.com.br/dualpixel/ufsm/). Acesso em: 25 set. 2016.

NOONBURG, Derek. **About XPDFReader**. Disponível em: <http://www.x**PDF**reader.com/about.**HTML**>. Acesso em: 7 set. 2017.

NOWELL, Peter. **Pixel Density, Demystified**. 9 jun. 2016. Disponíve em: <https://medium.com/@pnowelldesign/pixel-density-demystified-a4db63ba2922>. Acesso em: 16 out. 2017.

OSTERWALDER, Alexander; PIGNEUR, Yves. **Business Model Generation**: A Handbook for Visionaries, Game Changers, and Challengers. Hoboken, New Jersey: John Wiley & Sons, 2010.

OWEN, Laura. **PwC: the U.S. consumer ebook market will be bigger than the print book market by 2017**. Disponível em: <https://gigaom.com/2013/06/04/pwc-the-u-s-consumer-ebook-market-willbe-bigger-than-the-print-book-market-by-2017/>. Acesso em: 09 nov. 2016.

OZER, Jan. **First Look**: H.264 and VP8 Compared. 20 mai0 2010. Disponível em: [<http://www.streamingmedia.com/Articles/Editorial/Featured-Articles/First-Look-H.264-and-VP8-](http://www.streamingmedia.com/Articles/Editorial/Featured-Articles/First-Look-H.264-and-VP8-Compared-67266.aspx) [Compared-67266.aspx>](http://www.streamingmedia.com/Articles/Editorial/Featured-Articles/First-Look-H.264-and-VP8-Compared-67266.aspx). Acesso em: 4 dez. 2017.

PIXELCUT. **The Ultimate Guide To iPhone Resolutions**. 2017. Disponível em: <https://www.paintcodeapp.com/news/ultimate-guide-to-iphone-resolutions>. Acesso em: 16 out. 2017.

POHLEN, Joep. **Letter Fountain: The Ultimate Type Reference Guide**. Colônia, Alemanha : Taschen, 2015.

POOLE, Alex. **Which Are More Legible: Serif or Sans Serif Typefaces?**. 17 fev. 2008. Disponível em: [<http://alexpoole.info/blog/which-are-more-legible-serif-or-sans-serif-typefaces/>](http://alexpoole.info/blog/which-are-more-legible-serif-or-sans-serif-typefaces/). Acesso em: 15 nov. 2016.

PREECE, Jennifer; SHARP, Helen; ROGER, Yvonne. **Design de Interação:** Além da Interação Humano-Computador. Porto Alegre : Bookman, 2005.

PRIMO, Alex. **INTERAÇÃO MEDIADA POR COMPUTADOR**. Março, 2003. Disponível em: [<http://www.lume.ufrgs.br/bitstream/handle/10183/6959/000449573.](http://www.lume.ufrgs.br/bitstream/handle/10183/6959/000449573.pdf)**PDF**>. Acesso em: 16 set. 2017.

READIUM. **FrequENT Asked Questions**. Disponível em: [<http://readium.org/about/faq>](http://readium.org/about/faq). Acesso em: 4 dez. 2017.

RODRIGUES, Renata. **Qual é a diferença do monitor LED para LCD?** 9 maio 2014. Disponível em: [<http://www.dataplus.com.br/blog/dicas/qual-e-diferenca-do-monitor-led-para-lcd/>Acesso](http://www.dataplus.com.br/blog/dicas/qual-e-diferenca-do-monitor-led-para-lcd/%3eAcesso) em: 14 set. 2016.

SAMARA, Timothy. **Publication design workbook**: a real-world design guide. Gloucester, Massachusetts: Rockport Publishers, 2007.

SAMARA, Timothy. **The Designer's Graphic Stew**: visual ingredients, techniques, and layout recipes for graphic designers. Beverly, Massachusetts: Rockport Publishers, 2010.

SANTOS, Marco Antônio Carvalho. **Heitor Villa-Lobos**. 2010. Disponível em: [<http://www.dominiopublico.gov.br/download/texto/me4718.](http://www.dominiopublico.gov.br/download/texto/me4718.pdf)**PDF**>. Acesso em: 15 ago. 2017.

SAULIUS. [GUI Plugin] Hyphenate This! MobileRead. 18 mar. 2013, 04h e 29min. Disponível em: [<https://www.mobileread.com/forums/showthread.php?t=208534>](https://www.mobileread.com/forums/showthread.php?t=208534). Acesso em: 4 dez. 2017.

SEHN, Thaís Cristina Martino. **As Possíveis Configurações do Livro nos Suportes Digitais**. Porto Alegre: 2014. Dissertação (Mestrado) — Universidade Federal do Rio Grande do Sul, Faculdade de Biblioteconomia e Comunicação, Programa de Pós-Graduação em Comunicação e Informação, Porto Alegre, BR-RS, 2014.

SIGIL. **Releases. 21 Mar. 2017**. Disponível em: <https://github.com/Sigil-Ebook/Sigil/releases>. Acesso em: 8 set. 2017.

STEWARD, Sid. **PDFtk Free**. Disponível em: <https://www.**PDF**labs.com/tools/**PDF**tk-the-**PDF**toolkit/>. Acesso em: 7 set. 2017.

STOCKS, Elliot Jay. **Advanced web typography**: Justification & hyphenation. Disponível em: [<http://www.elliotjaystocks.com/blog/justification-hyphenation/>](http://www.elliotjaystocks.com/blog/justification-hyphenation/). Acesso em: 4 dez. 2017.

TO, Meng. **Design+Code**. 2016. Disponível em: [<https://designcode.io/ibooks>](https://designcode.io/ibooks). Acesso em: 09 nov. 2016.

TRUONG, Donny. **Professional Web Typography**. Disponível em: [<https://prowebtype.com/selecting-body-text/>](https://prowebtype.com/selecting-body-text/). Acesso em: 15 nov. 2016. TUFTE, Edward. (2001). **The Visual Display of Quantitative Information**. Cheshire, CT : Graphics Press LLC, 2007.

UNGER E CHANDLER. **A Project Guide to UX Design**: For user experience designers in the field or in the making. Berkeley, CA: New Riders, 2009.

VIANA, Rodolfo. **FaturamENTo do setor editorial cai 12,5% na década, afirma estudo da Fipe.** 24 ago. 2016. Disponível em: [<http://www1.folha.uol.com.br/ilustrada/2016/08/1806257-faturamento-do](http://www1.folha.uol.com.br/ilustrada/2016/08/1806257-faturamento-do-setor-editorial-cai-125-na-decada-afirma-estudo-da-fipe.shtml)[setor-editorial-cai-125-na-decada-afirma-estudo-da-fipe.s](http://www1.folha.uol.com.br/ilustrada/2016/08/1806257-faturamento-do-setor-editorial-cai-125-na-decada-afirma-estudo-da-fipe.shtml)**HTML**>. Acesso em: 08 set. 2016.

VILLA-LOBOS, Heitor. **Bachianas Brasileiras, n. 4**. 1941. Disponível em: [<http://petruccilibrary.ca/files/imglnks/caimg/5/5e/IMSLP40959-PMLP89562-Villa-Lobos\\_-](http://petruccilibrary.ca/files/imglnks/caimg/5/5e/IMSLP40959-PMLP89562-Villa-Lobos_-_Bachianas_Brasileiras_No._4_(piano).pdf) Bachianas Brasileiras No. 4 (piano).pdf>. Acesso em: 12 dez. 2017.

Webfont Generator. Disponível em: [<https://www.fontsquirrel.com/tools/webfont-generator>](https://www.fontsquirrel.com/tools/webfont-generator). Acesso em: 4 dez. 2017.

W3C. **New Roadmap for Future of Publishing is Underway as W3C and IDPF Officially Combine**. 1 fev. 2017. Disponível em: <https://www.w3.org/2017/01/pressrelease-idpf-w3ccombination.**HTML**.en>. Acesso em: 7 set. 2017.

W3C. The 'display' property, Visual formatting model. **Cascading Style Sheets Level 2 Revision 1 (CSS 2.1) Specification**. 07 jun. 2011. Disponível em: [<https://www.w3.org/TR/](https://www.w3.org/TR/CSS2/visuren.html#display-prop)**CSS**2/visuren.**HTML**#display-prop>. Acesso em: 4 dez. 2017.

WROBLEWSKI, Luke. **Mobile First**. New York, NY, USA: A Book Apart : 2011.

ZAPF, Hermann. **The lifestory of Hermann Zapf**. ? Disponível em: [<http://download.linotype.com/free/howtouse/ZapfBiography.](http://download.linotype.com/free/howtouse/ZapfBiography.pdf)**PDF**>. Acesso em: 23 out. 2017.

# **APÊNDICE A — ROTEIRO DAS ENTREVISTAS**

- Você já leu um livro digital? Em qual formato?
- O que você entende por um livro digital?
- Quais atributos você considera interessante que um livro digital tenha?
- Quais atributos você considera que a leitura de um livro impresso tem que a leitura de um livro digital não oferece?
- Quais atributos você considera que a leitura de um livro digital tem que a leitura de um livro impresso não oferece?
- Existem temas que você prefere ler em livros físicos?
- Por que essas leituras não são tão agradáveis em livros digitais?
- O que falta para que a leitura de livros digitais seja agradável?
- Existe alguma funcionalidade que você acha que seria útil no livro digital que você ainda não viu?

# **APÊNDICE B — ENTREVISTAS**

O entrevistador está sendo indicado pela abreviatura "ENT." e os entrevistados por letras de A à D.

Data: 13 de setembro de 2017

ENT: Você já leu algum livro digital?

A: Eu não li totalmente um livro digital, já li pedaços.

ENT: Em que formato ele estava?

A: Mobi.

ENT: O que você entende por livro digital?

A: É um livro que não usa papel, ele vai se apresentar sobre uma tela digital, computador, tablet, celular ou leitor de livro digital.

ENT: Quais atributos você considera interessante que o livro digital tenha? A: Facilidade de transporte, de acesso. A possibilidade de ter várias mídias em um mesmo conteúdo. Eu li uma biografia de Van Gogh e lá pelas tantas o livro falava de quadros de Van Gogh e eu sentia vontade de ver esses quadros e não podia. Eu acho que a possibilidade de complementar, ou através de imagens ou outras mídias, a informação que o livro está te trazendo é muito interessante. ENT: Quais atributos você considera que a leitura de um livro impresso tem que um livro digital não oferece?

A: O formato estável, formato fixo. A facilidade... isso eu acho que se chama um recurso mnemônico... eu lembro de um trecho de um livro eu sei que está do lado esquerdo, em cima, ou no primeiro parágrafo. Isso não existe num livro digital. Esse caráter de localizar alguma coisa, em um aparato físico é mais fácil. No digital não existe isso. Está em algum lugar lá, eu não sei se acima, abaixo, mais distante, mais perto. Nesse sentido (eu não sei se têm relação, mas) o GPS te leva para algum lugar, o mapa te diz onde tu estás. O GPS é ótimo, mas ele não te diz onde tu estás, ele não te mostra a relação entre o ponto A e o ponto B. ENT: Quais atributos você considera que a leitura de um livro digital tem que a leitura de um livro impresso não oferece?

A: Esse caráter dinâmico, essa possibilidade de trazer informações extras... de, por exemplo, em um livro de música, ter uma complementação sonora ou mesmo de imagens em movimento. Um livro [impresso] sobre cinema vai te dar fotogramas, enquanto um livro digital sobre cinema pode te dar segmentos de um filme.

ENT: Existe algum tema que você prefere ler em livros físicos?

A: Biografias. [O livro físico] tem um caráter mais permanente. Livros de texto eu prefiro livro físico.

ENT: Por que essas leituras não são tão agradáveis em livros digitais?

A: Tem uma questão do brilho da tela, embora já existam telas que não geram um esforço visual. Se eu leio [um livro] na tela por muito tempo eu sinto que eu canso. Talvez eu não tenha regulado bem a tela. Claro, eu não sou um leitor assíduo de livros digitais, mas se eu fosse eu certamente iria descobrir como melhorar ou minimizar esse problema.

ENT: O que falta para que a leitura de livros digitais seja agradável?

A: Eu acho que falta tamanho. Principalmente se tu pensas em tablets, eles têm uma tela reduzida. Claro tem uma facilidade de transporte, peso, etc, mas ele te reduz muito... ele vai te apresentar de maneira menor o conteúdo... falta tamanho.

ENT: Existe alguma funcionalidade que você considera que seria útil em livro digital que você ainda não viu?

A: Não me ocorre nenhuma. Bem ou mal, em relação a livros digitais, os recursos estão disponíveis. Talvez alguma coisa tridimensional ou projeção holográfica.
Data: 18 de setembro de 2017

ENT: Você já leu um livro digital? Em qual formato?

B: Sim. pdf.

ENT: O que você entende por um livro digital?

B: Eu entendo que é um conteúdo disponibilizado através de uma mídia digital. ENT: Quais atributos você considera interessante que um livro digital tenha? B: Um deles é tu poder conciliar a informação que tu precisas já no próprio computador. Tu consegue acessar vários conteúdos ao mesmo tempo. A mídia digital oferece a possibilidade de buscar a informação em várias fontes de maneira fácil.

ENT: Quais atributos você considera que a leitura de um livro impresso tem que a leitura de um livro digital não oferece?

B: Para mim o livro impresso é uma leitura para quanto tu tens tempo. É um prazer, um relaxamento. Existe uma interação maior com o livro impresso do que com o digital.

ENT: Quais atributos você considera que a leitura de um livro digital tem que a leitura de um livro impresso não oferece?

B: A facilidade de acessar as informações no momento da leitura de forma mais fácil, mais cômodo e mais eficiente.

ENT: Existem temas que você prefere ler em livros físicos?

B: Prefiro ler drama, ficção científica, história. Vários temas eu prefiro livros impressos.

ENT: Por que essas leituras não são tão agradáveis em livros digitais?

B: A própria tela do computador te puxa [e te leva] a fazer outras coisas que não é leitura do livro. O computador me dispersa. Eu ainda não tenho o hábito de ler no computador.

ENT: O que falta para que a leitura de livros digitais seja agradável?

B: Eu acho que falta exercitar, fazer uso dela para ela se tornar mais próxima, mais uma fonte de prazer de ler.

ENT: Existe alguma funcionalidade que você acha que seria útil no livro digital que você ainda não viu?

B: Uma coisa que até já existe, mas eu acho muito bom é a animação e o som de folhear as folhas. Isso poderia ser comum nos livros digitais.

Data: 19 de setembro de 2017

ENT: Você já leu um livro digital? Em qual formato?

C: Já li no formato epub e pdf.

ENT: O que você entende por um livro digital?

C: É um conteúdo fácil de ser baixado pela internet e que pode ser acessado através do tablet.

ENT: Quais atributos você considera interessante que um livro digital tenha? C: Sumário com links e também poder acessar os sites nas referências.

ENT: Quais atributos você considera que a leitura de um livro impresso tem que a leitura de um livro digital não oferece?

C: A maior facilidade é poder chegar rapidamente no ponto em que tu parou. A pesquisa e a consulta de fontes também são mais rápidas.

ENT: Quais atributos você considera que a leitura de um livro digital tem que a leitura de um livro impresso não oferece?

C: Facilidade de carregar. É possível comprar um livro onde tu estiver e também tem muito conteúdos gratuitos.

ENT: Existem temas que você prefere ler em livros físicos?

C: Livros de fotografia e livros de design.

ENT: Por que essas leituras não são tão agradáveis em livros digitais?

C: A luz [da tela] atrapalha um pouco.

ENT: O que falta para que a leitura de livros digitais seja agradável?

C: Menos luz. Eu não tenho experiência com o Kindle, mas eu acredito que seja menos agressivo aos olhos.

ENT: Existe alguma funcionalidade que você acha que seria útil no livro digital que você ainda não viu?

C: Vídeos. É difícil encontrar por causa do tamanho do arquivo final, mas acho que seria uma boa.

Data: 19 de setembro de 2017

ENT: Você já leu um livro digital? Em qual formato?

D: pdf.

ENT: O que você entende por um livro digital?

D: Um livro que você pode ler em dispositivos eletrônicos: computador, celular, tablet.

ENT: Quais atributos você considera interessante que um livro digital tenha?

D: Eu acho interessante poder grifar as palavras e buscar significados. Conseguir traduzir alguma coisa enquanto se está lendo.

ENT: Quais atributos você considera que a leitura de um livro impresso tem que a leitura de um livro digital não oferece?

D: O cheiro do livro, a textura do papel. É diferente... eu acho que cansa menos os olhos durante a leitura. Eu acho que é muito melhor tu ter o livro na mão do que ter no celular, porque não dá pra mostrar que tu leu tantos livros. Se tu mostras que leu 50 pdfs e tu mostras que leu uma pilha de livros [isto] é muito mais atrativo. Tu podes incentivar as pessoas a ler com uma capa linda ou uma diagramação bem-feita. Não consigo entender como isso poderia ser feito de forma digital.

ENT: Quais atributos você considera que a leitura de um livro digital tem que a leitura de um livro impresso não oferece?

D: Talvez a possível interação entre pessoas, como em fóruns da internet. Enquanto você está lendo outra pessoa pode comentar... seria algo como um clube do livro virtual. Seria interessante poder comentar o trecho que tu estas lendo com outra pessoa e, por exemplo, desvendar um crime antes de chegar na página em que isso aparece no livro.

ENT: Existem temas que você prefere ler em livros físicos?

D: Sim. Leituras técnicas, como exercícios da faculdade, livros que me ensinem coisas e livros de história. Se a história for muito boa e eu quero muito ler aquilo, eu não consigo ler em pdf. Se for uma leitura que não for do meu gosto, como as leituras obrigatórias para o vestibular, eu vou ler em pdf, porque eu não tenho interesse em ter aquilo na minha estante. Eu só tenho que ler, então eu não me importaria do livro estar em qualquer formato virtual.

ENT: Por que essas leituras não são tão agradáveis em livros digitais?

D: No caso da leitura técnica eu não consigo grudar post-its e fazer anotações. Eu sou contra riscar os livros, mas eu acho super efetivo usar post-its porque tu consegues marcar a página sem danificar o livro e ainda consegue botar informações.

ENT: O que falta para que a leitura de livros digitais seja agradável?

D: Acho que falta hábito. Ela tem muitas coisas boas, por exemplo, tu não precisas carregar peso, tu podes ler de noite. Ela já tem coisas boas, mas falta as pes-

soas se habituarem a isso. Em questão de preço já é mais barato. Você não precisa sair de casa para comprar o livro, mas daí tem que se levar em conta que têm pessoas que gostam desse tipo de coisa, de sair, encontrar pessoas, comprar os livros e voltar com vários livros.

ENT: Existe alguma funcionalidade que você acha que seria útil no livro digital que você ainda não viu?

D: Eu só uso pdf, então eu não tenho muitas referências, não sei o que já está sendo feito. Não sei responder.